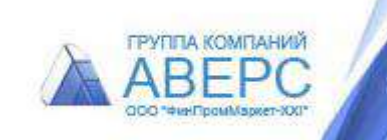

## **информационно-аналитическая система «АВЕРС: Система независимой оценки качества оказания услуг»**

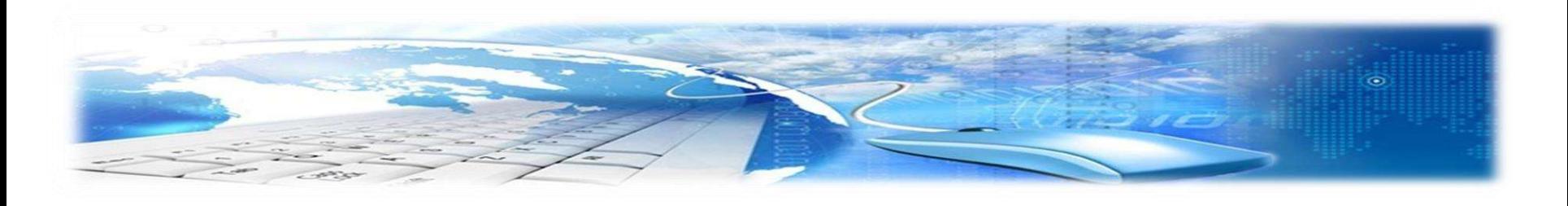

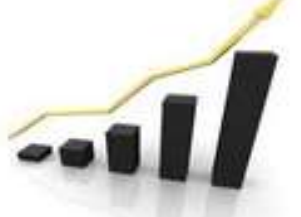

автоматизированная информационная система

версия 4.0

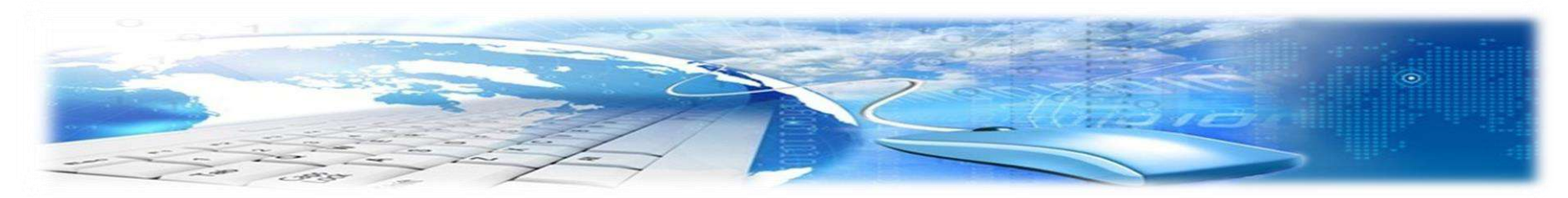

**Система является единой технологической платформой для проведения независимой оценки качества оказания услуг в организациях любой сферы деятельности**

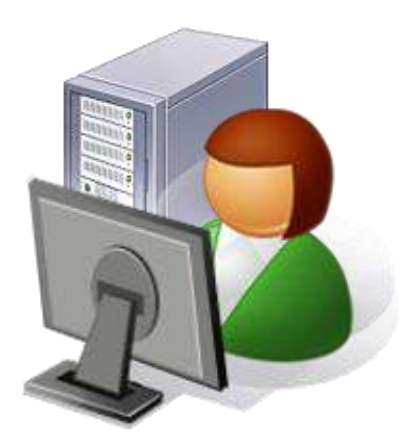

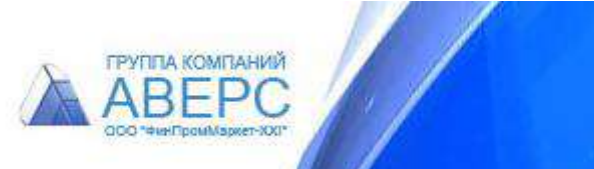

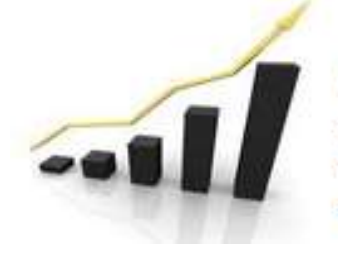

Система независимой оценки качества образовательной деятельности автоматизированная информационная система версия 4.0

## **СИСТЕМА ПОЗВОЛЯЕТ**

- Проводить **on-line анкетирование** респондентов;
- Заполнять **анкеты экспертов оператора** на основании обследования сайтов, посещения организаций;
- **Анализировать** результаты анкетирования;
- Формировать **итоговые сводные отчеты и графики**.

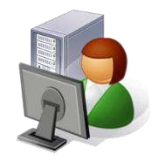

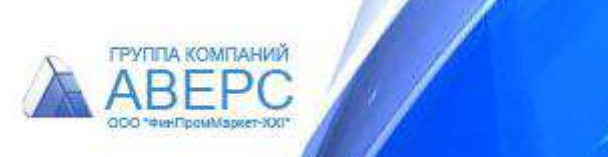

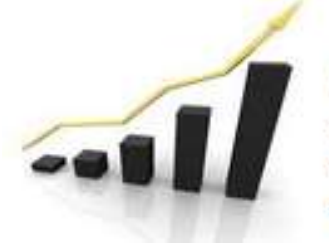

автоматизированная информационная система версия 4.0

# **I этап Подготовка системы**

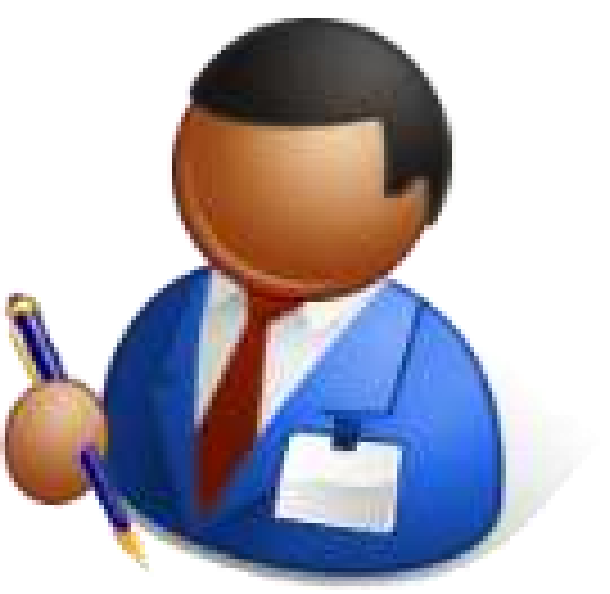

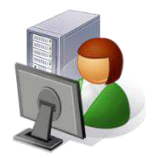

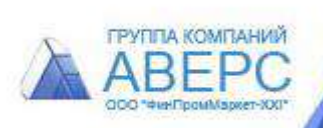

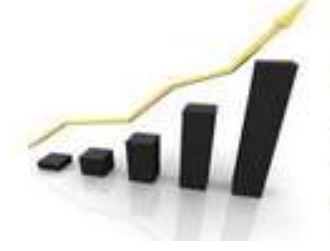

автоматизированная информационная система

версия 4.0

### **Подготовка системы**

ГРУППА КОМПАНИЙ

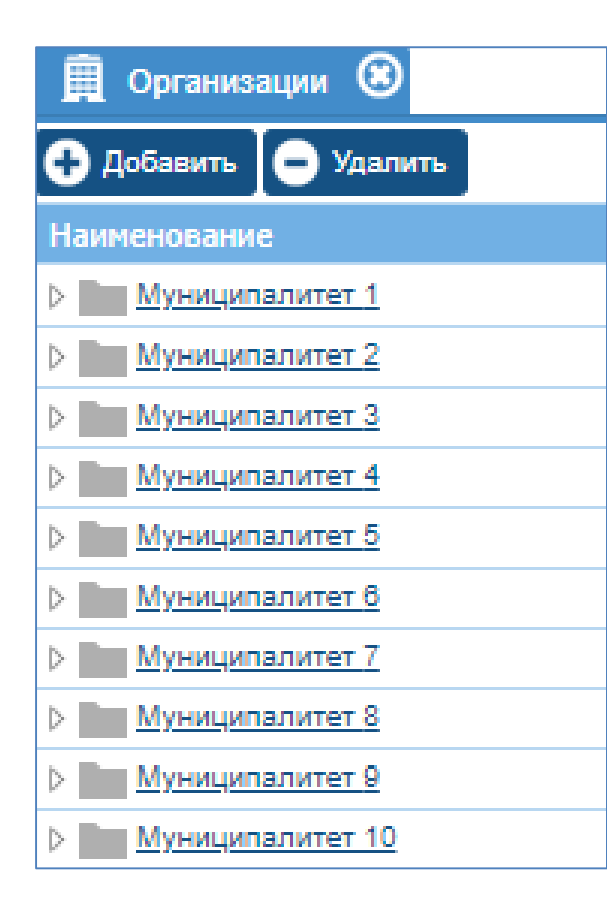

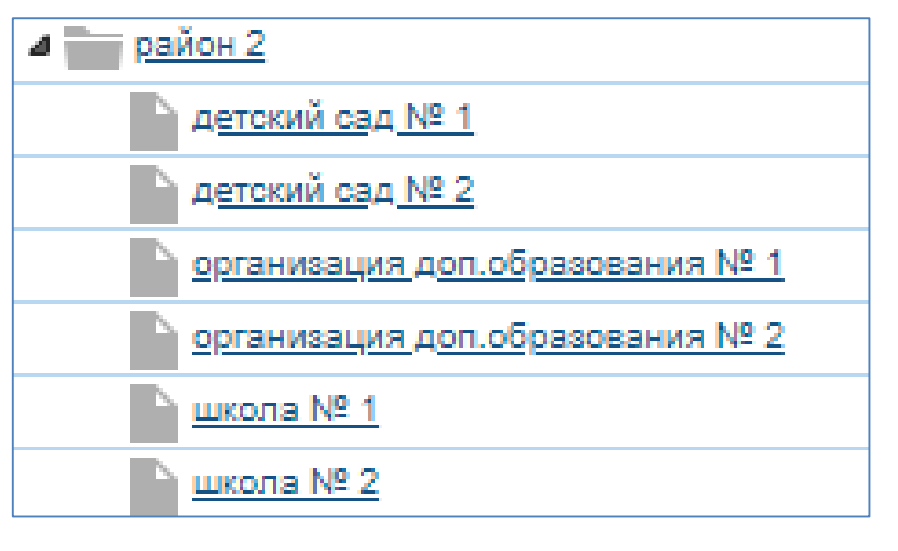

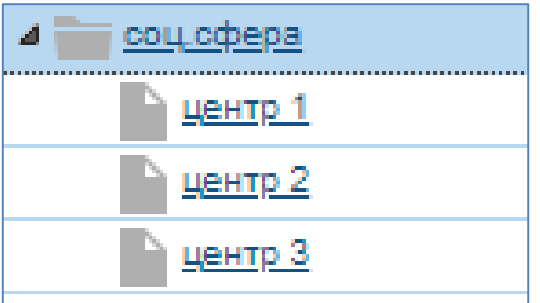

Формирование списка организаций

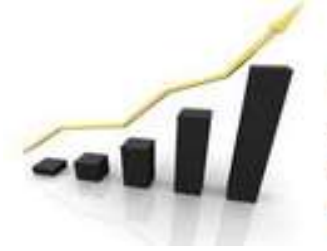

автоматизированная информационная система

версия 4.0

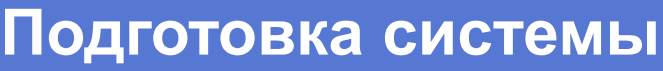

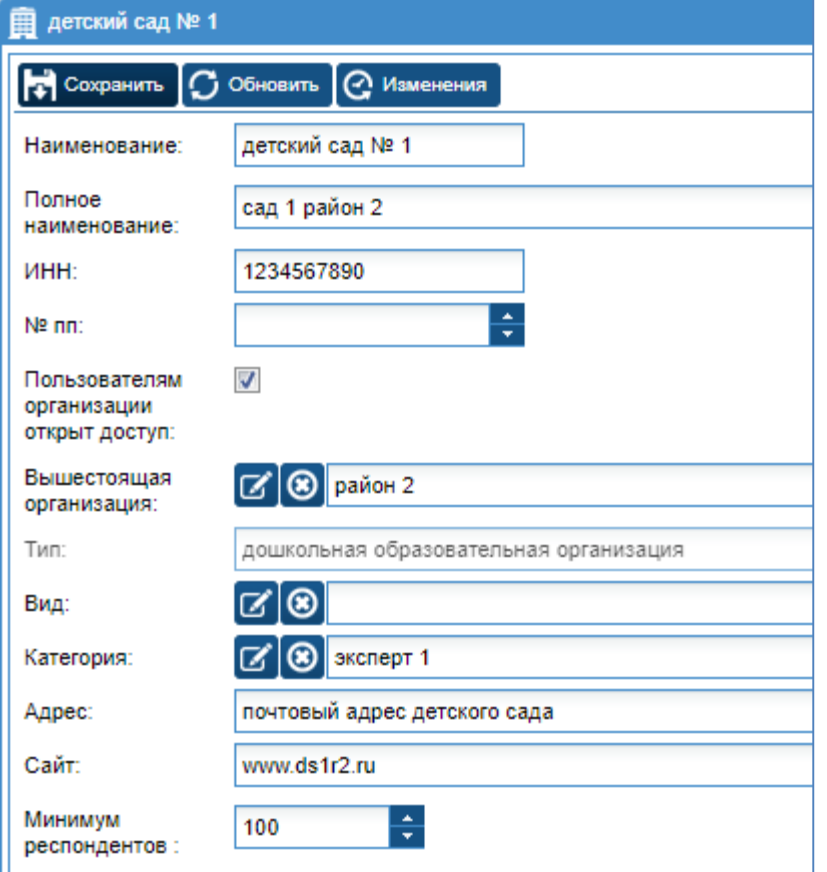

- Карточка на каждую организацию
- Назначение эксперта
- Минимум респондентов

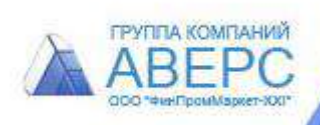

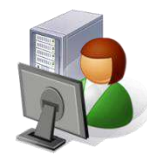

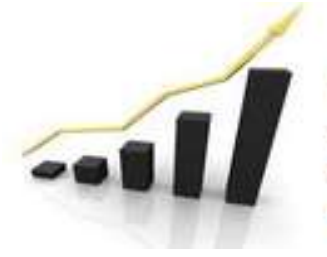

автоматизированная информационная система

версия 4.0

### **Подготовка системы**

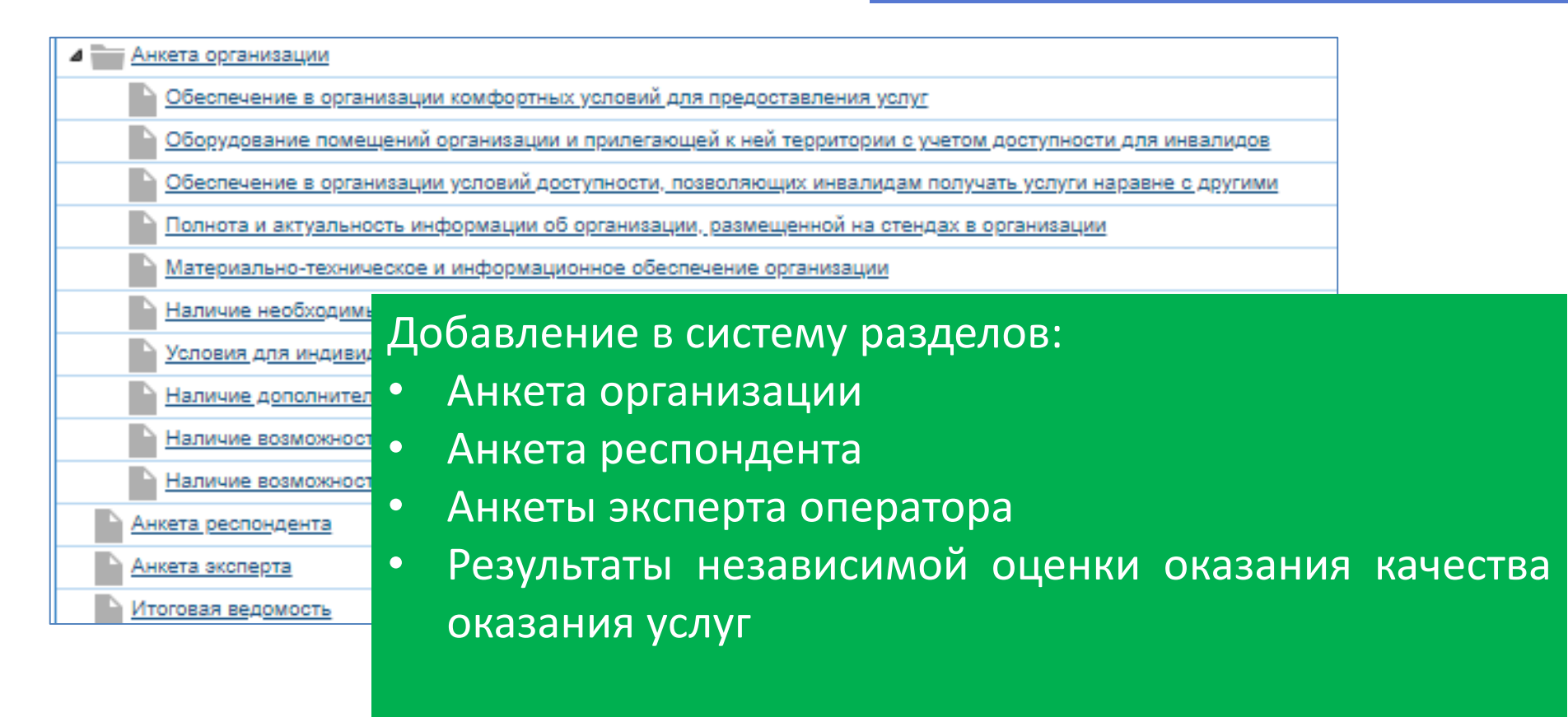

#### Ссылка на анкетирование респондентов

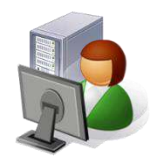

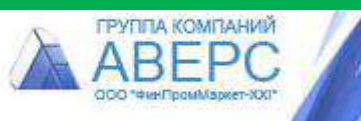

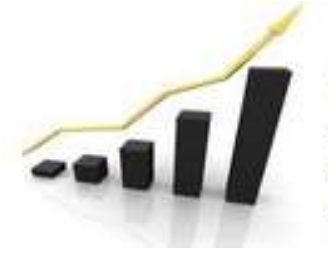

автоматизированная информационная система

версия 4.0

### **Подготовка системы**

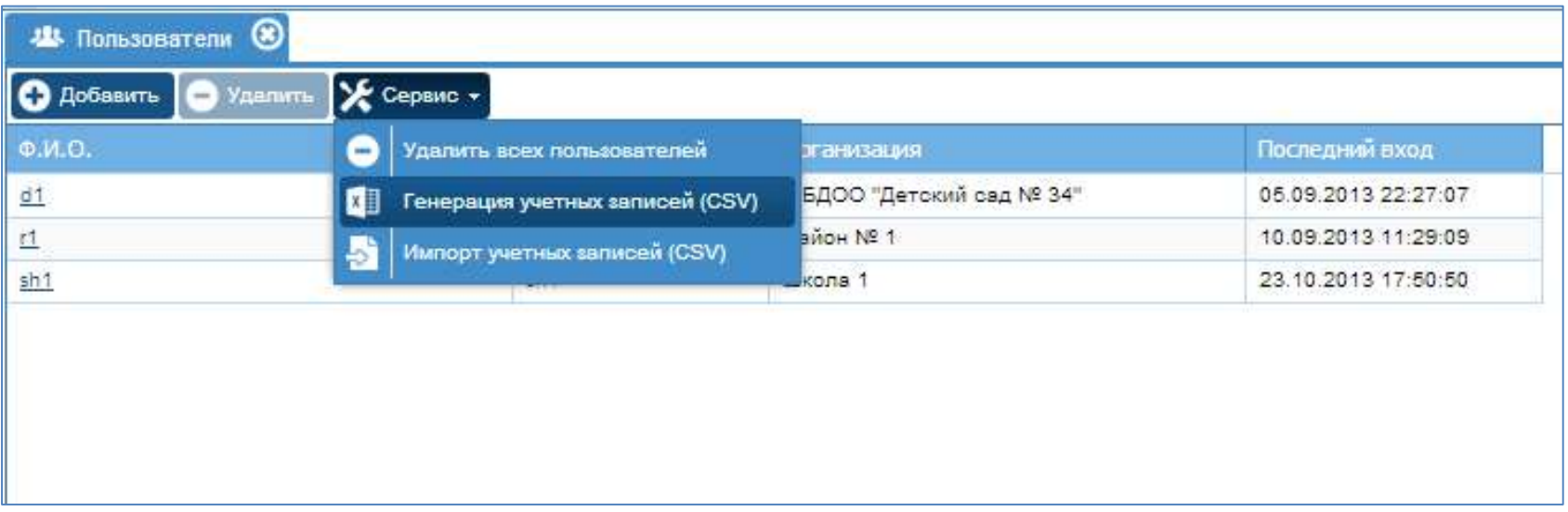

Подготовка данных для доступа в систему – логины/пароли пользователи всех уровней доступа

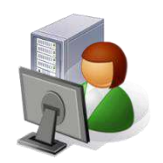

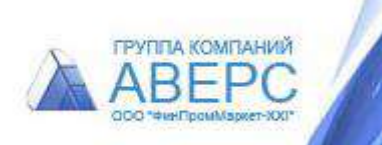

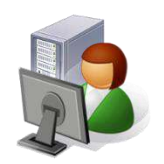

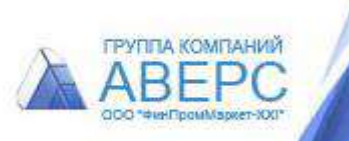

# **организаций и внесение информации в Анкеты эксперта оператора**

**II этап**

**Обследование** 

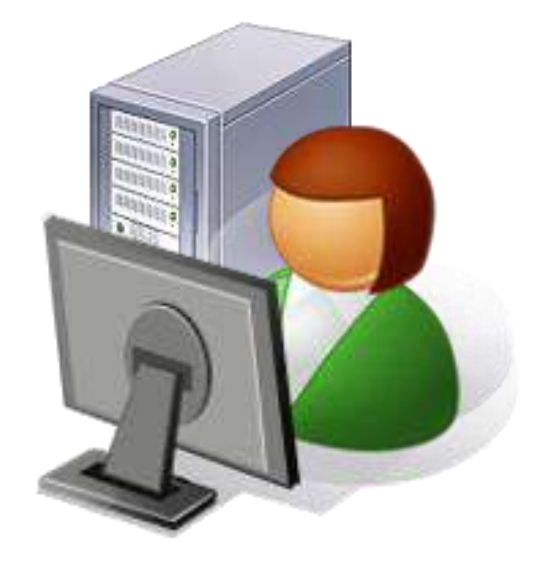

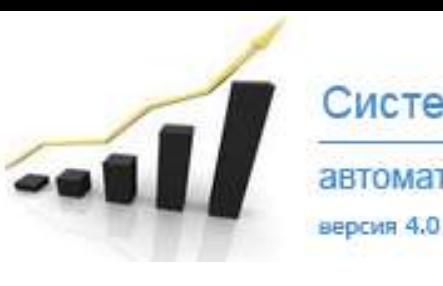

Система независимой оценки качества образовательной деятельности автоматизированная информационная система

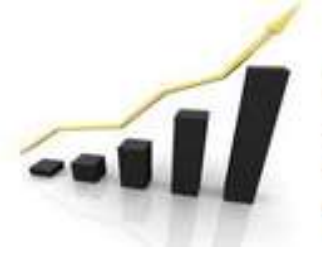

автоматизированная информационная система

версия 4.0

### **Заполнение Анкеты эксперта оператора**

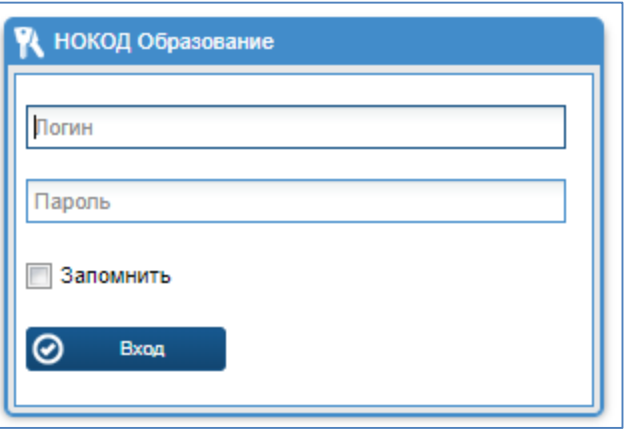

Чтобы начать работу нужен **web-браузер и доступ в интернет.** Вход в систему осуществляется по индивидуальному логину и паролю. Для работы с системой **не требуется специальное обучение**, интерфейс интуитивно понятен. Система похожа на обычный сайт.

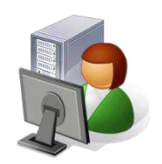

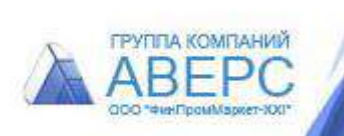

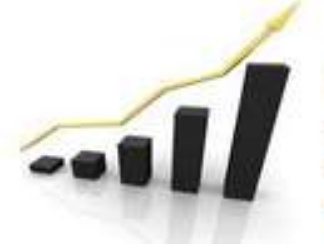

автоматизированная информационная система

версия 4.0

### **Заполнение Анкеты эксперта оператора**

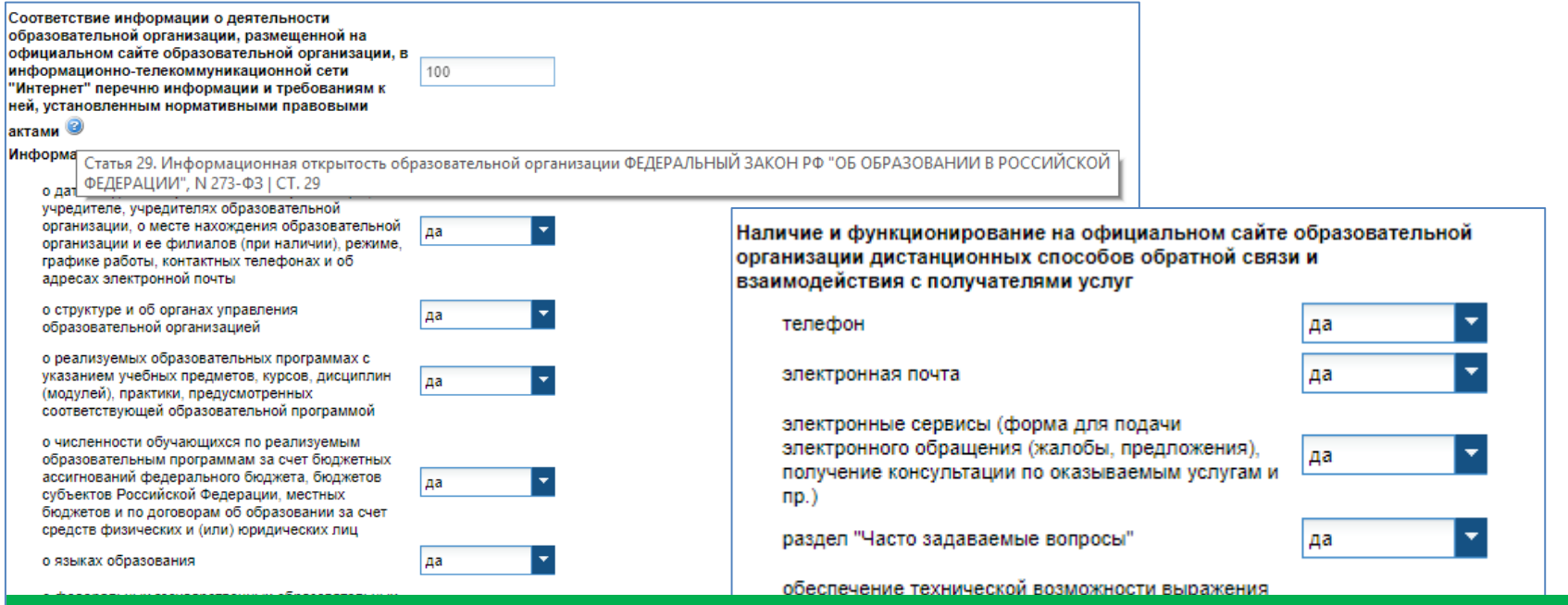

Каждый эксперт имеет доступ к выбранной для него группе организаций для заполнения Анкеты эксперта оператора на основании анализа официального сайта и других официальных источников, посещения обследуемой организации

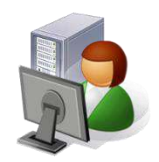

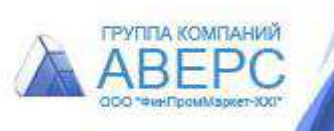

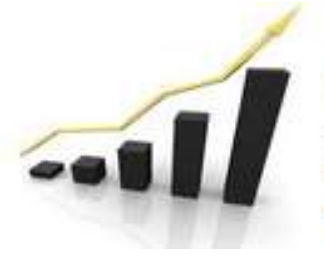

автоматизированная информационная система

версия 4.0

### **Заполнение Анкеты эксперта оператора**

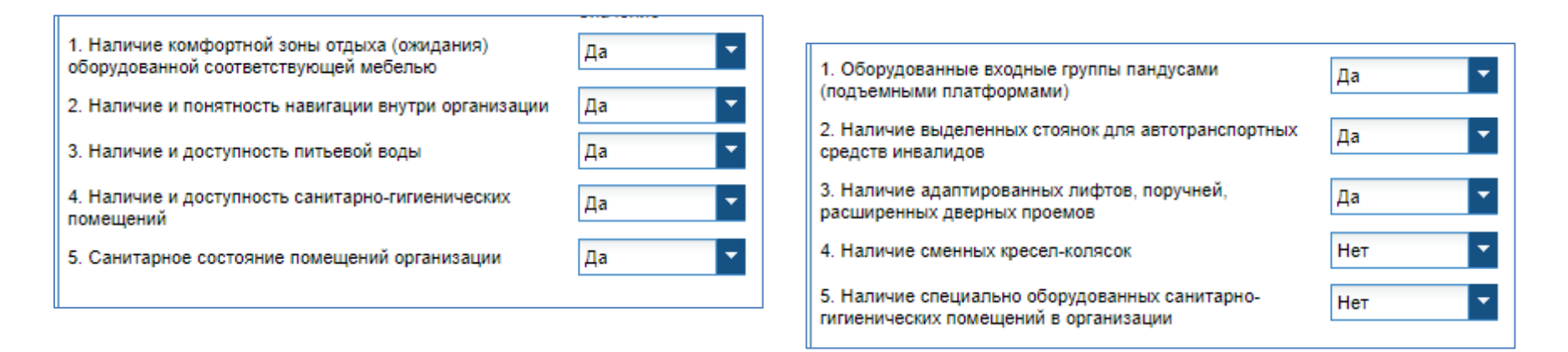

Эксперт выбирает ответ да/нет для каждого показателя. Система автоматически рассчитает итоговый балл по показателю с учетом его веса и методических рекомендаций для расчета.

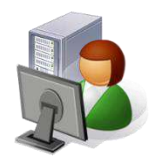

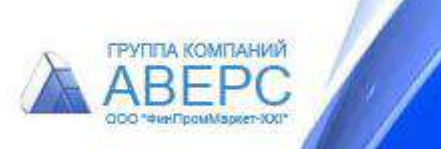

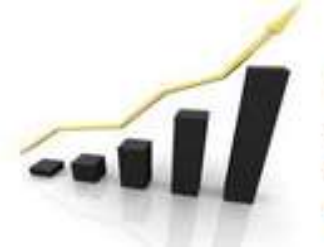

#### автоматизированная информационная система

версия 4.0

### **Заполнение Анкеты эксперта оператора**

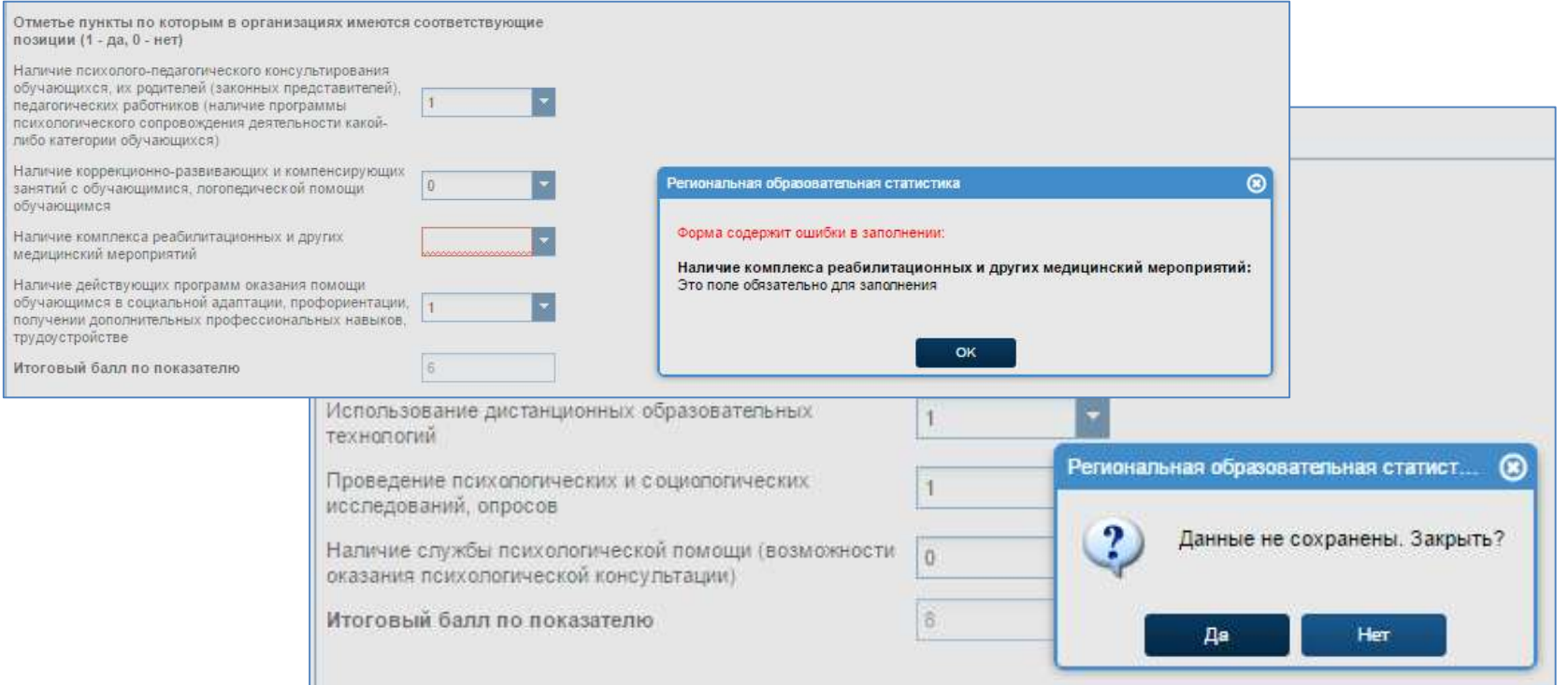

#### Подсказки при заполнении данных

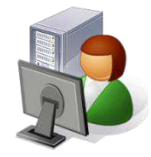

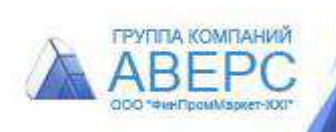

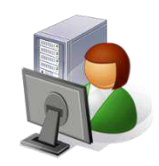

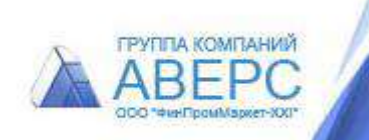

# **III этап Анкетирование респондентов**

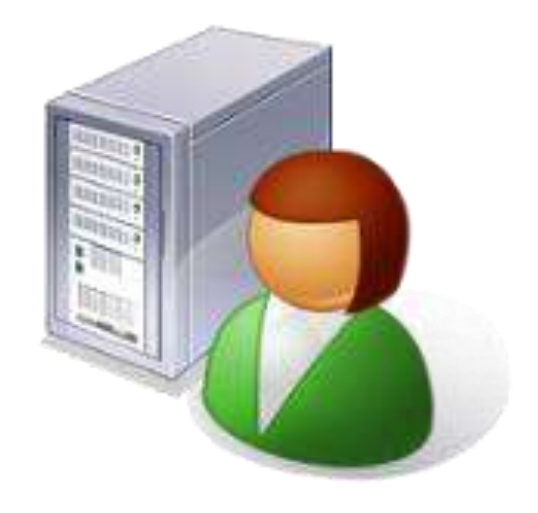

версия 4.0

автоматизированная информационная система

Система независимой оценки качества образовательной деятельности

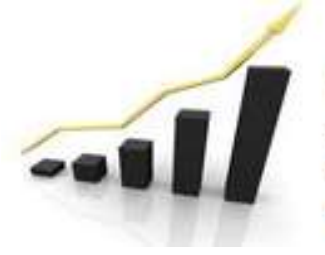

автоматизированная информационная система

**Анкетирование респондентов**

Анкеты

версия 4.0

Независимая оценка качества условий осуществления образовательной деятельности - 2019

Каждый респондент получает ссылку на on-line анкетирование. Ссылка расположена на сайте региона/муниципалитета, оператора

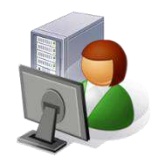

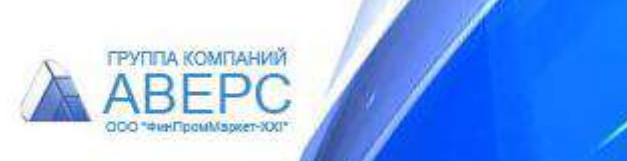

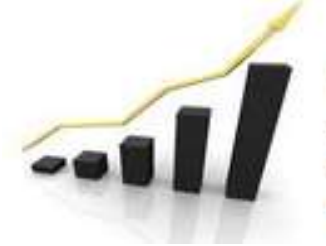

автоматизированная информационная система

версия 4.0

#### **Анкетирование респондентов**

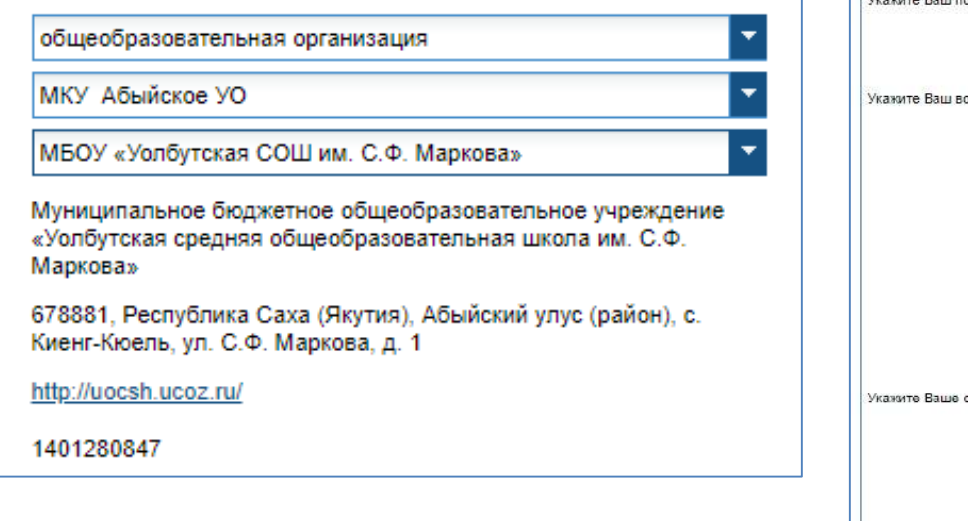

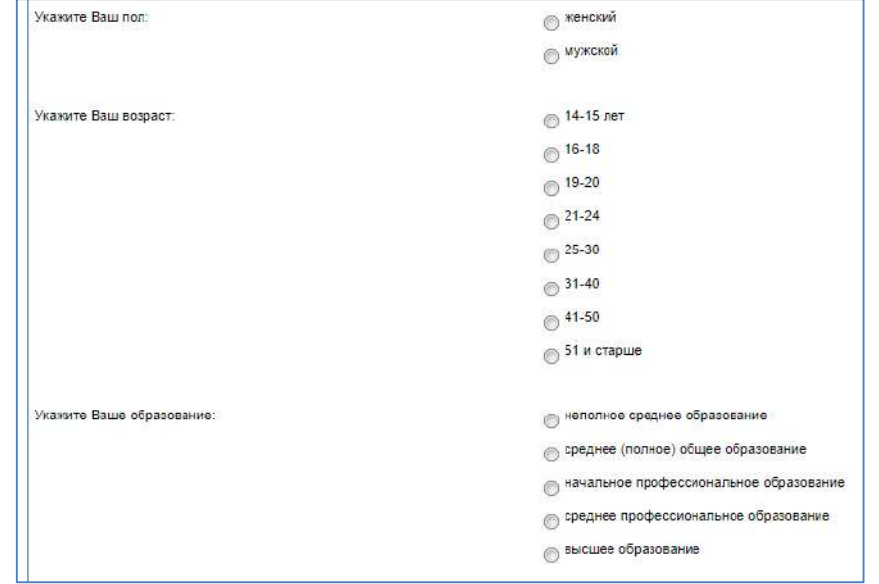

Чтобы заполнить Анкету нужен **только доступ в интернет!** Личные данные не требуются! Только статистическая информация. Анкету можно заполнить с планшета или мобильного телефона.

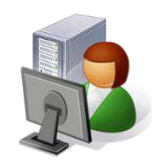

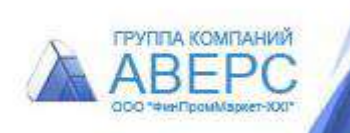

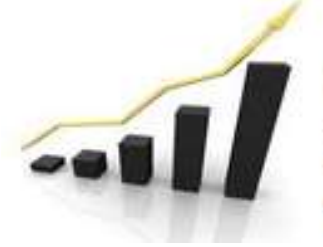

автоматизированная информационная система

версия 4.0

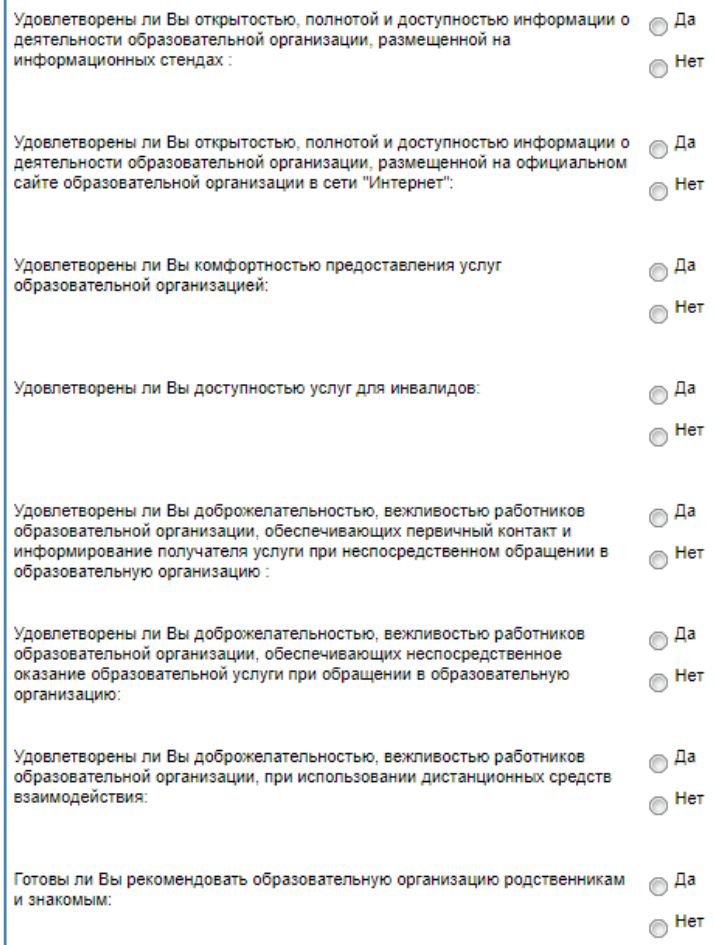

#### **Анкетирование респондентов**

Одновременно заполнять анкету могут 10 тысяч респондентов! Включена защита от роботов и проверка наличия ответов на все вопросы.

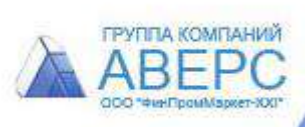

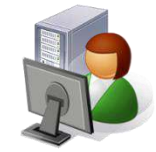

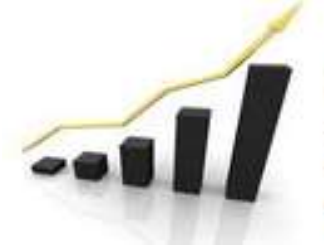

автоматизированная информационная система

версия 4.0

#### **Анкетирование респондентов**

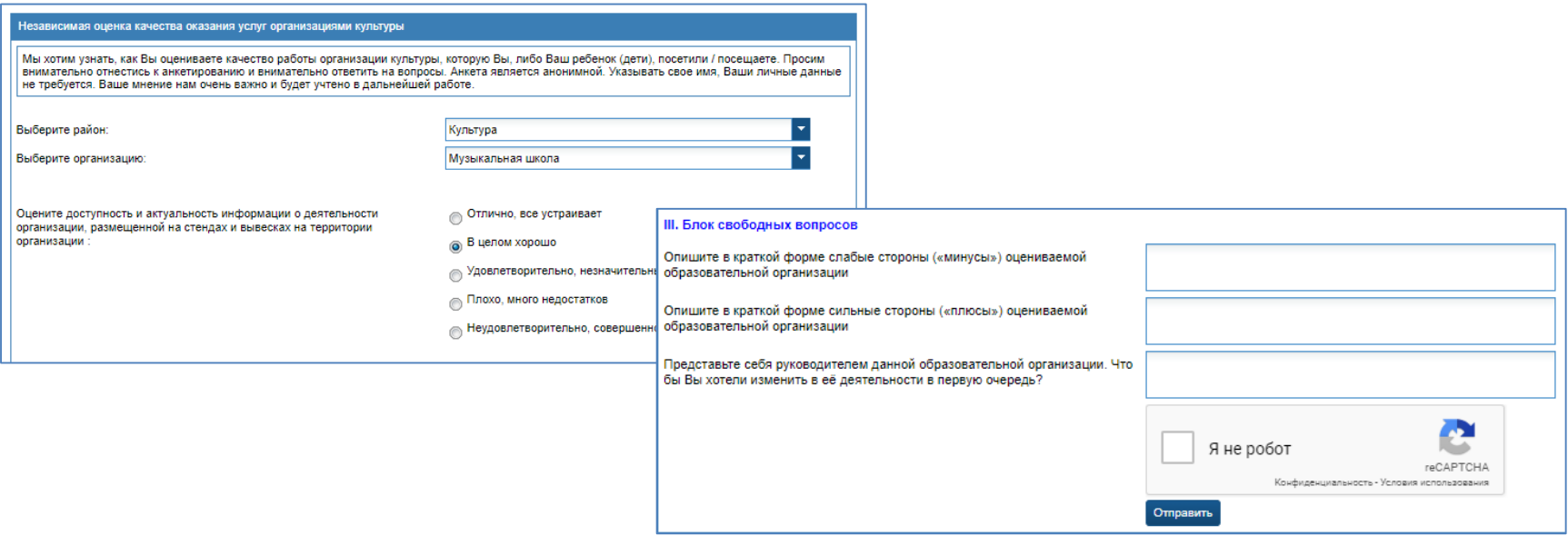

Респондент отвечает на вопросы, выбирая из предложенных вариантов, и отправляет заполненную анкету. Данные записываются для выбранной организации.

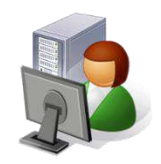

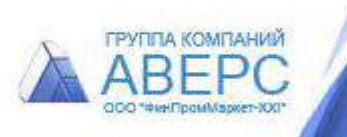

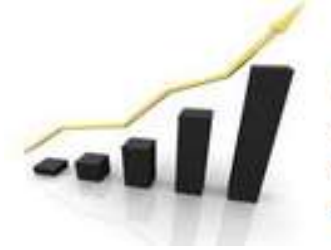

автоматизированная информационная система

версия 4.0

#### **Анкетирование респондентов**

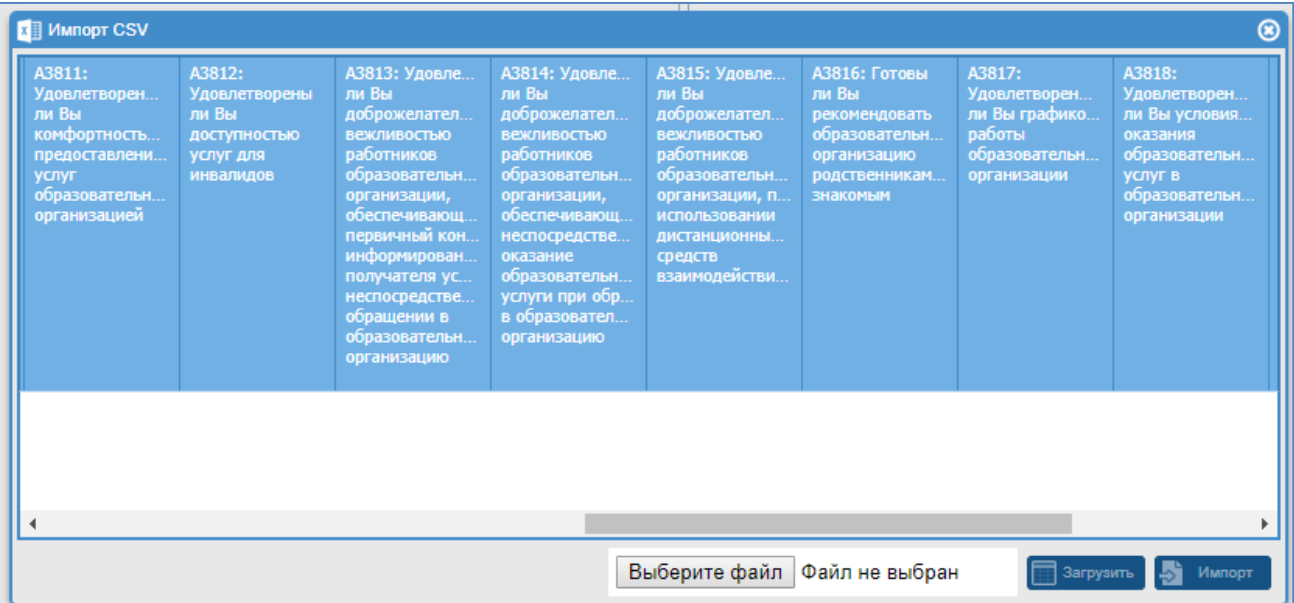

Для организаций, где on-line анкетирование не возможно, доступна загрузка анкет, собранных на бумажных носителях специалистами оператора, используя импорт из эксель через шаблон с проверкой данных перед загрузкой

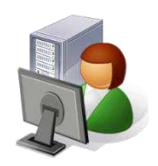

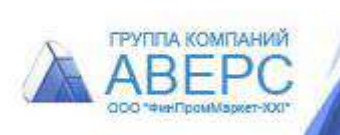

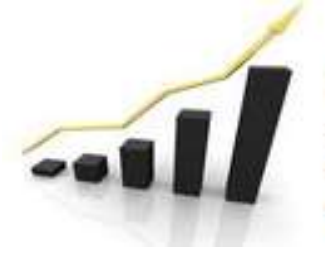

автоматизированная информационная система

версия 4.0

# **IV этап Контроль и обработка результатов**

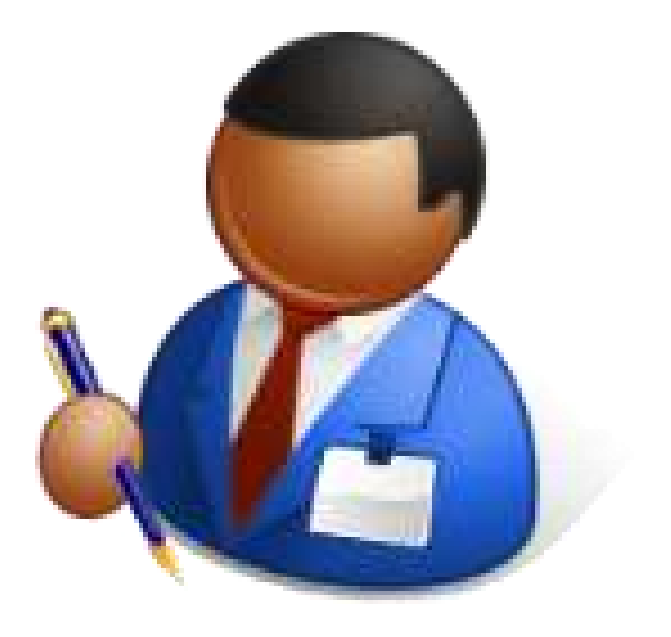

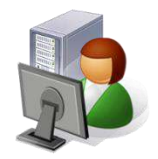

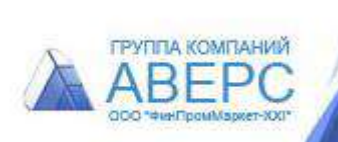

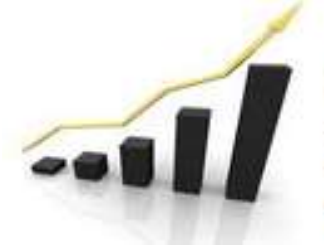

автоматизированная информационная система

версия 4.0

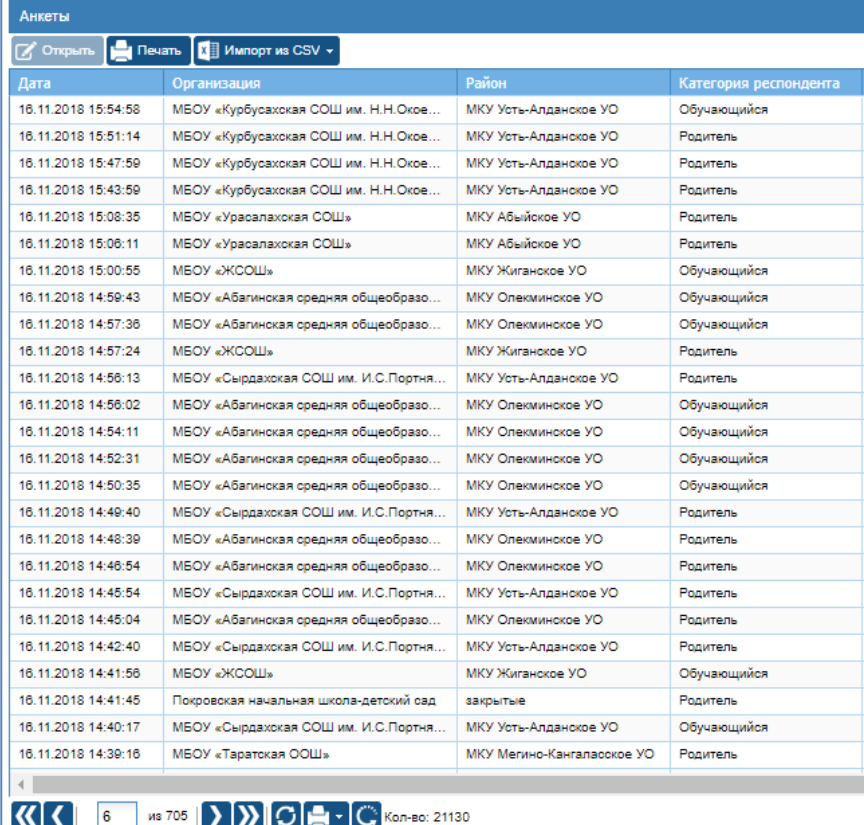

### **Обработка результатов**

В режиме реального времени в системе отображаются поступившие анкеты респондентов

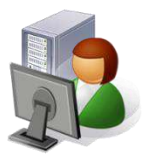

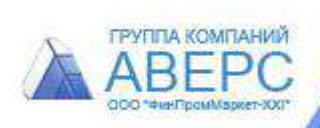

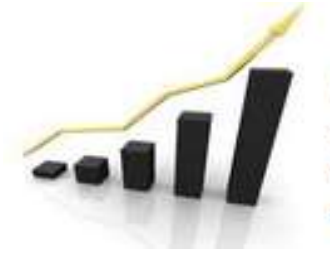

автоматизированная информационная система

версия 4.0

### **Обработка результатов**

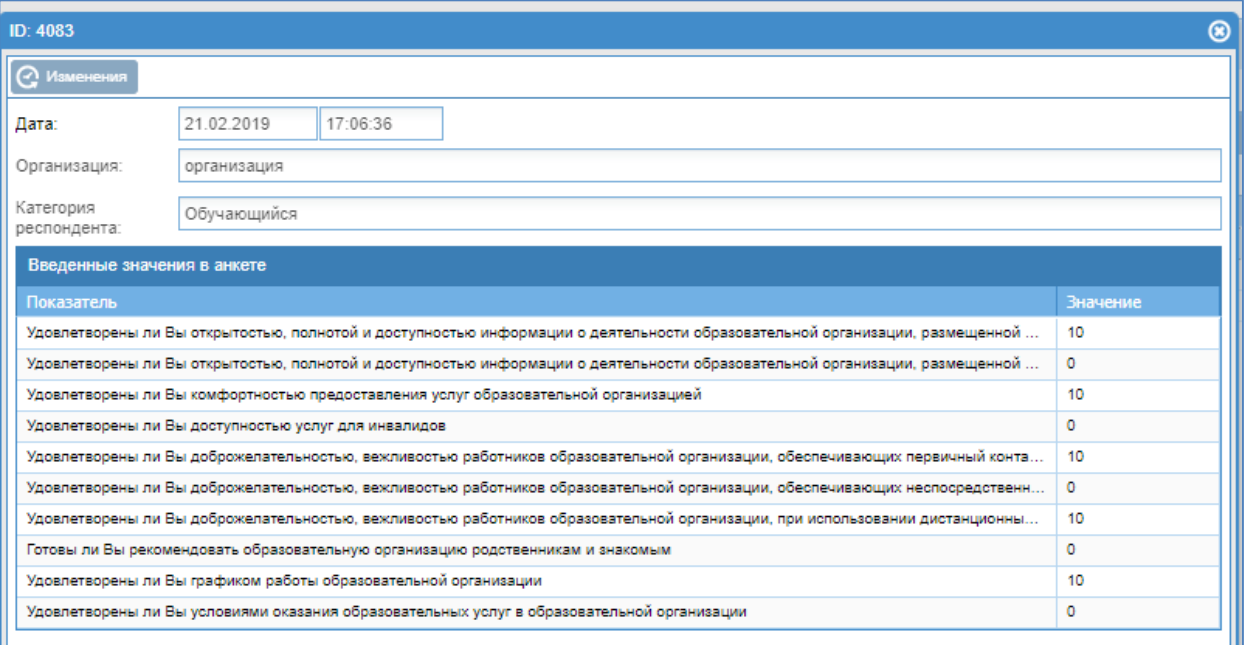

#### Просмотр данных анкет без возможности редактирования/ удаления данных

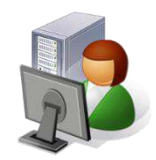

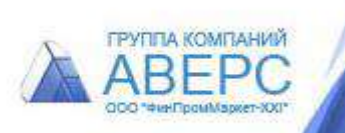

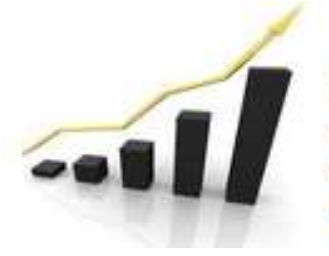

автоматизированная информационная система

версия 4.0

### **Обработка результатов**

Выполнена Выполнена Не выполнена Не выполнена

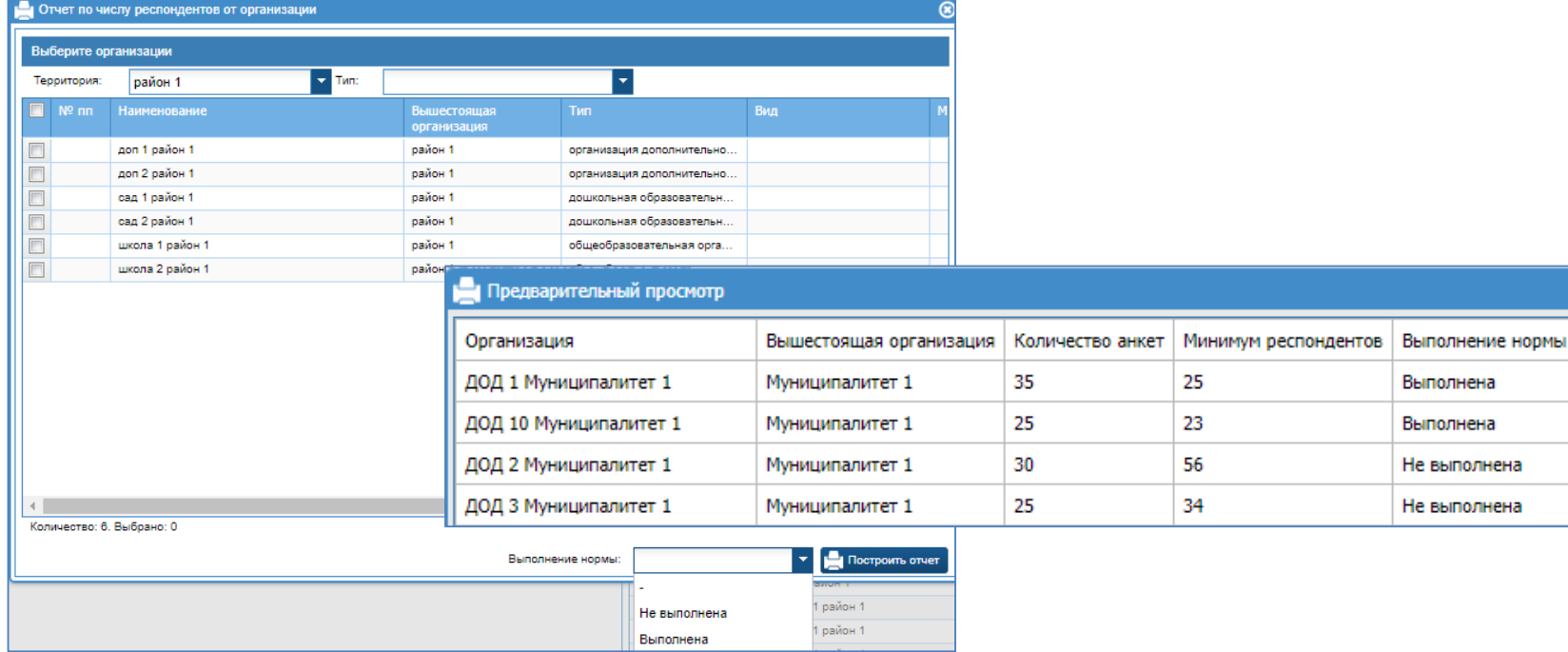

Контроль за выполнением нормы по достижению минимального числа респондентов

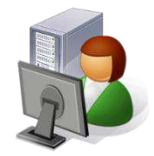

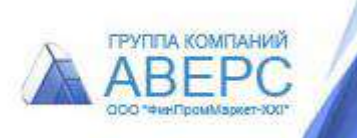

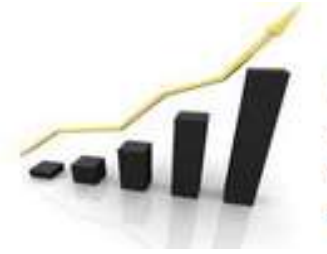

автоматизированная информационная система

версия 4.0

### **Обработка результатов**

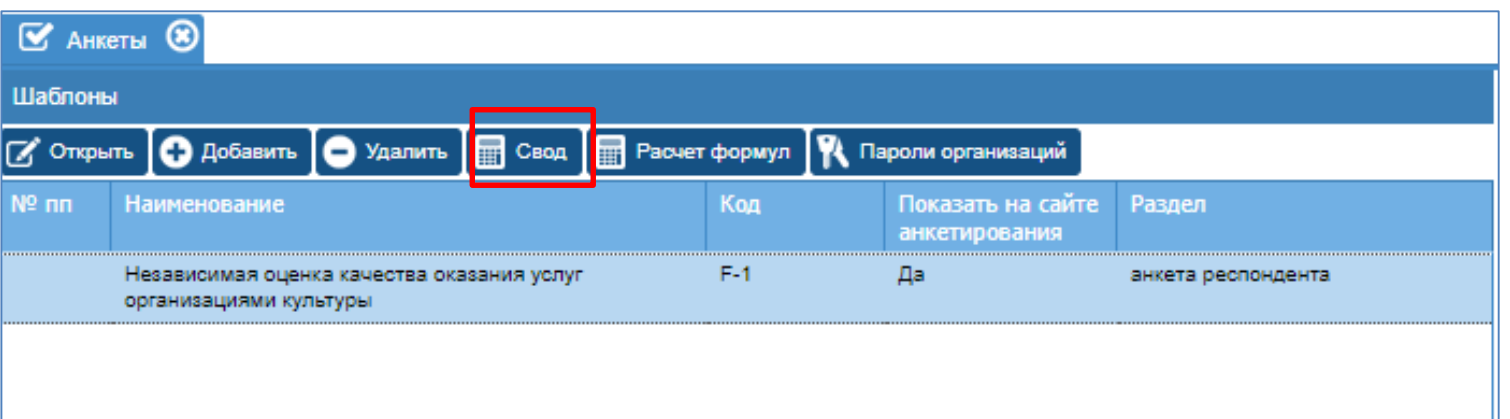

Автоматическая обработка итогов анкетирования:

- свод данных по всем показателям анкеты респондента для каждой организации
- Подсчет статистических данных

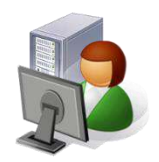

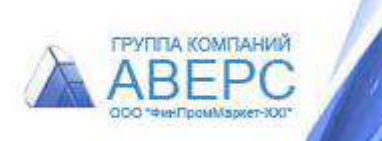

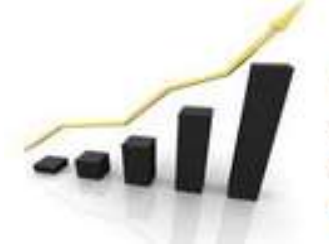

#### автоматизированная информационная система

версия 4.0

4. Доброжелательность, вежливость работников 76 **Обработка результатов**организации 4.1. Доля получателей образовательных услуг, удовлетворенных доброжелательностью, вежливостью работников организации, обеспечивающих первичный контакт и информирование получателя образовательной 83 услуги при непосредственном обращении в организацию (работники приемной комиссии, секретириата, учебной части и пр.) (в % от общего числа опрошенных получателей образовательных услуг) 4.2. Доля получателей образовательных услуг, идовлетворенных доброжелательностью, вежливостью работников организации, обеспечивающих 83 непосредственное оказание образовательной услуги при обращении в организацию (преподаватели, воспитатели, гренеры, инструкторы и пр.) (в % от общего числа опрошенных получателей образовательных услуг) 4.3. Доля получателей образовательных услуг, удовлетворенных доброжелательностью, вежливостью 50 работников организации при использовании После обработки результатов дистанционных форм взаимодействия (в % от общего числа опрошенных получателей образовательных услуг) 5. Удовлетворенность условиями осуществления анкетирования респондентов 64 образовательной деятельности организаций данные по каждому показателю 5.1. Доля получателей образовательных услуг, которые готовы рекомендовать организацию родственникам и 50 знакомым (могли бы ее рекомендовать, если бы была записываются в итоговую возможность выбора организаций) (в % от общего числа опрошенных получателей образовательных услуг) ведомость каждой организации 5.2. Доля получателей образовательных услуг, удовлетворенных удобством графика работы организации |  $\beta$ 7 (в % от общего числа опрошенных получателей образовательных услуг) 5.3. Доля получателей образовательных услуг, удовлетворенных в целом условиями оказания 67 образовательных услуг в организации (в % от общего ГРУППА КОМПАНИ числа опрошенных получателей услуг)

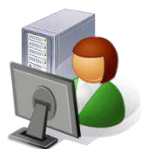

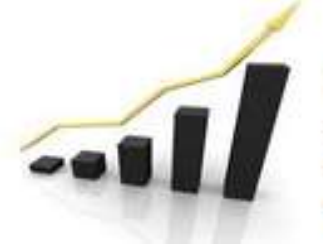

автоматизированная информационная система

версия 4.0

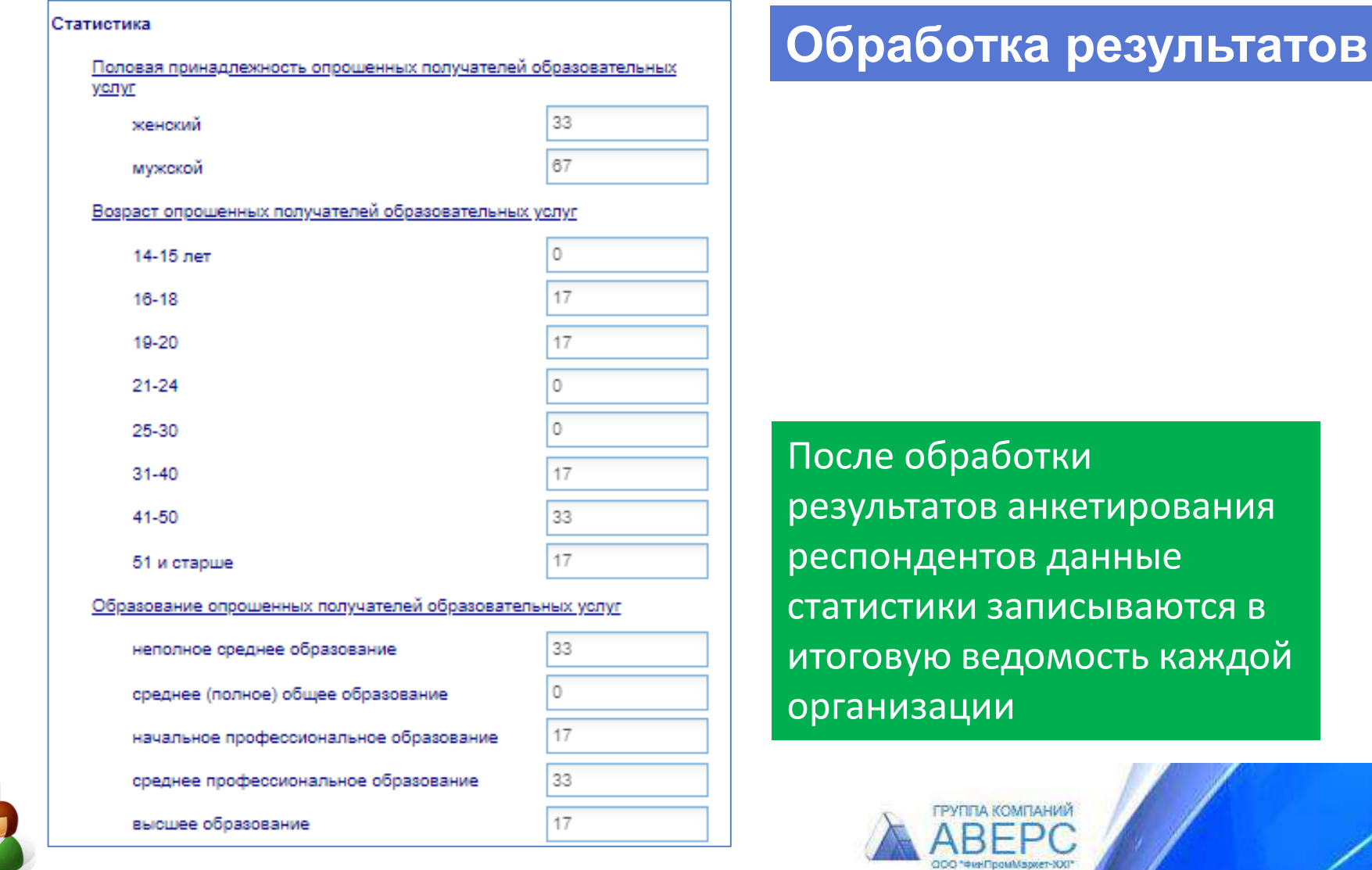

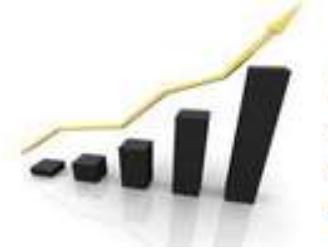

автоматизированная информационная система

версия 4.0

### **Обработка результатов**

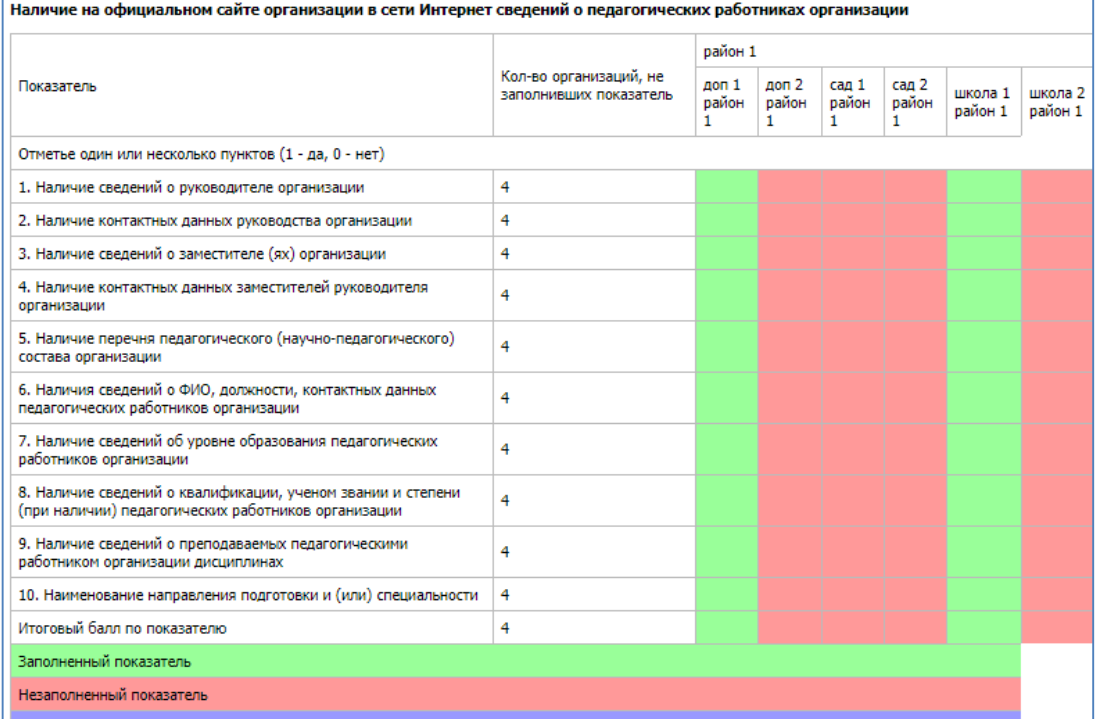

#### Контроль за заполнением данных экспертами оператора

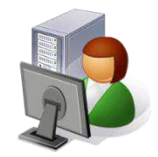

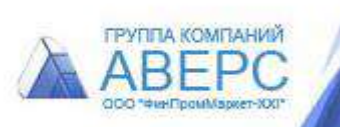

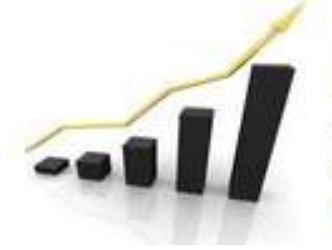

автоматизированная информационная система

версия 4.0

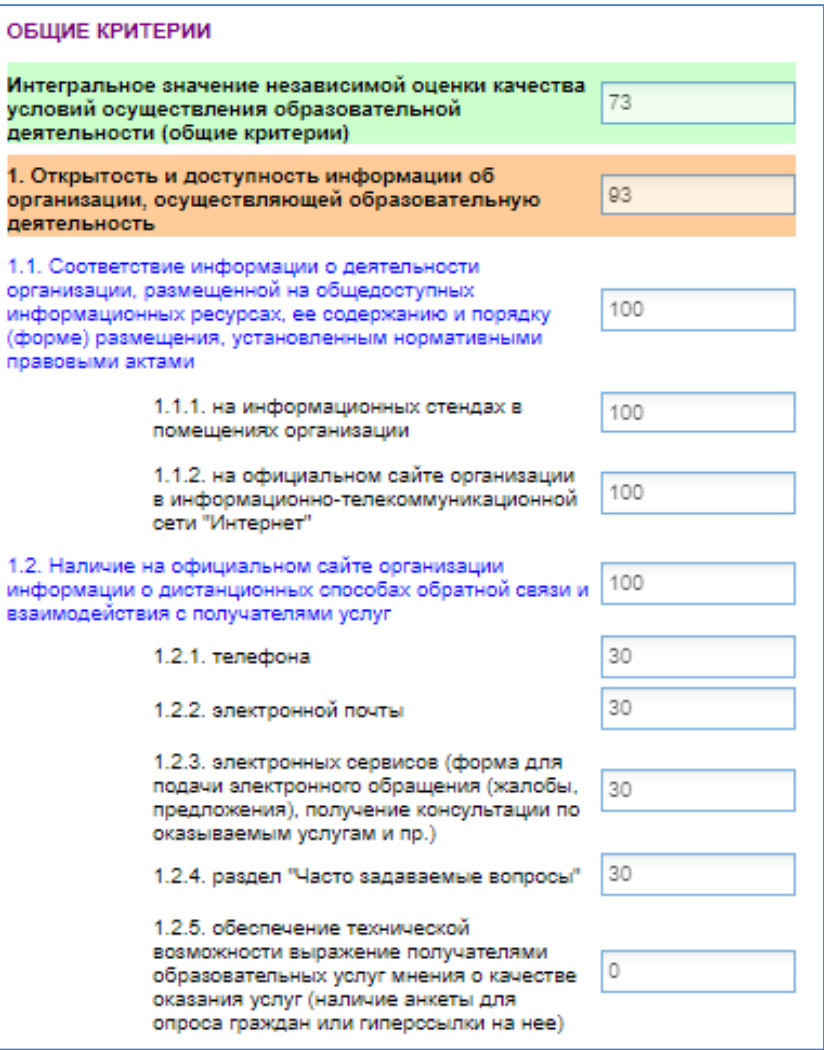

### **Обработка результатов**

В режиме реального времени при заполнении Анкеты эксперта оператора данные по каждому показателю записываются в итоговую ведомость каждой организации

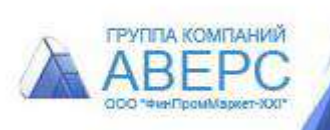

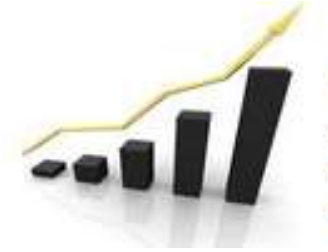

автоматизированная информационная система

версия 4.0

### **Обработка результатов**

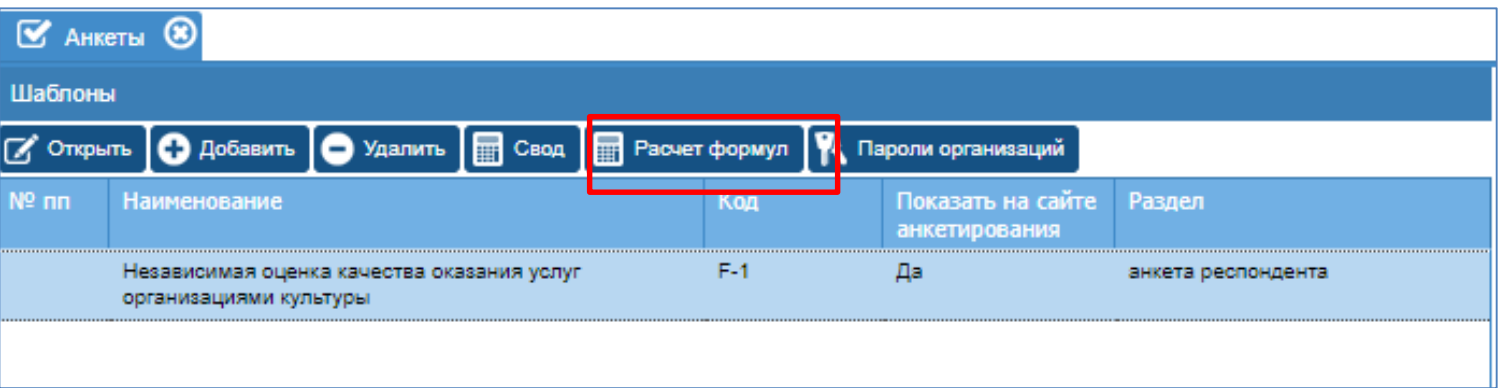

Автоматический расчет итогов независимой оценки качества условий оказания услуг организациями на основе данных Анкет эксперта оператора и Анкеты респондента. Расчет ключевых показателей

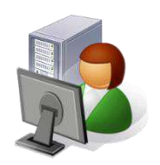

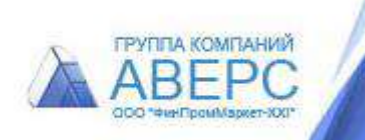

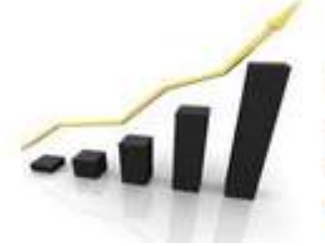

автоматизированная информационная система

версия 4.0

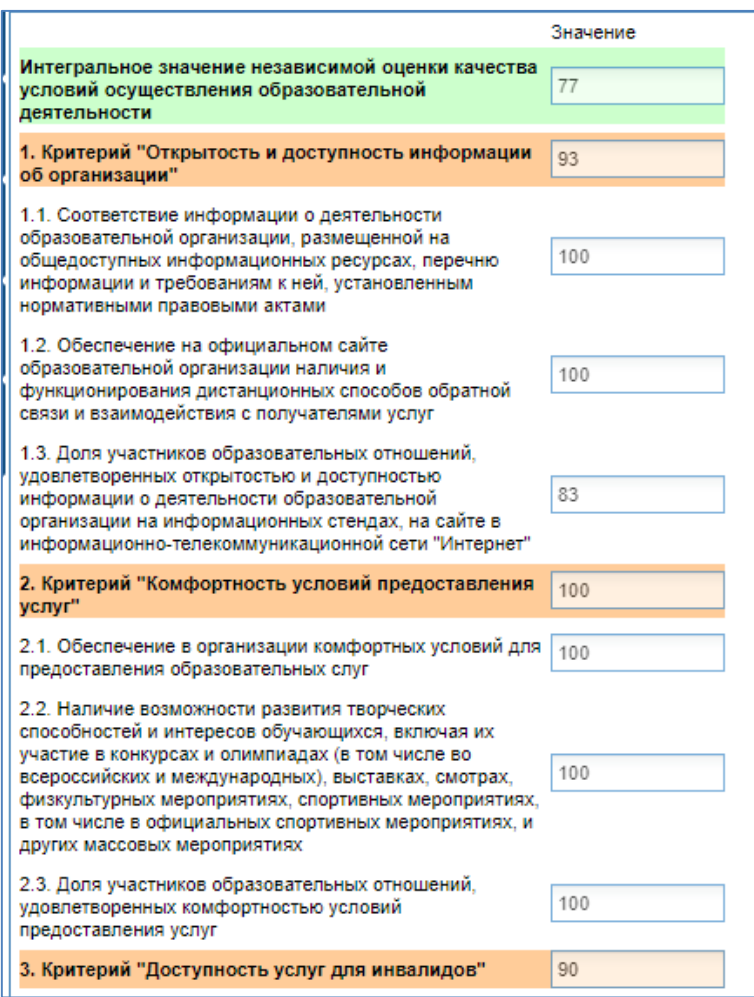

### **Обработка результатов**

Итоговая ведомость для каждой организации с детализацией по показателям.

Интегральный показатель оценки качества предоставляемых услуг.

Интегральное значение по каждому критерию.

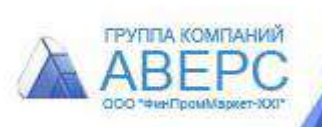

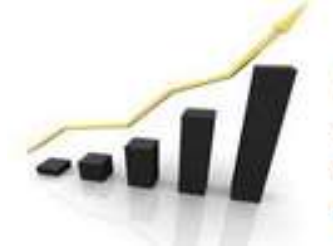

автоматизированная информационная система

версия 4.0

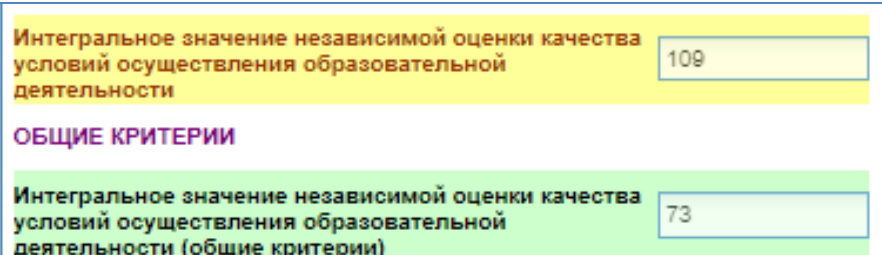

### **Обработка результатов**

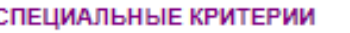

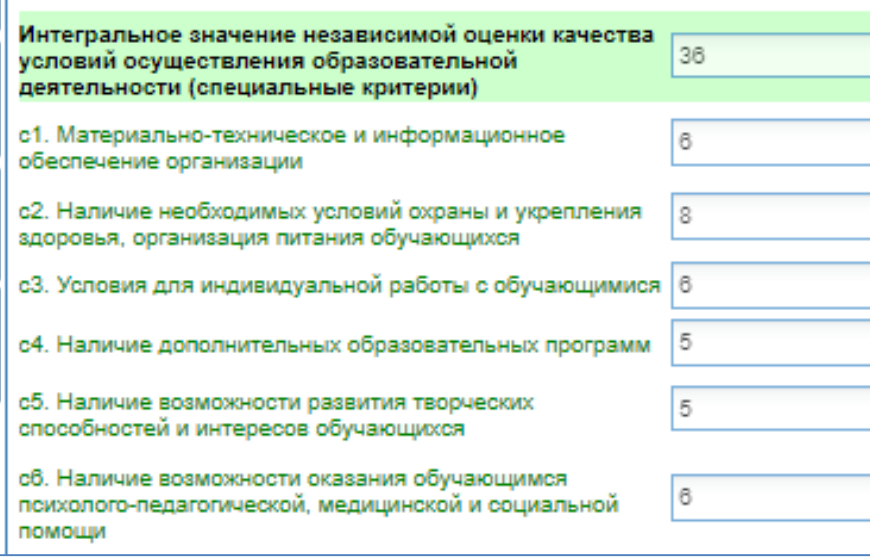

Итоговая ведомость для каждой организации.

Интегральный показатель оценки качества предоставляемых услуг: общие и специальные критерии.

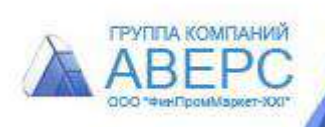

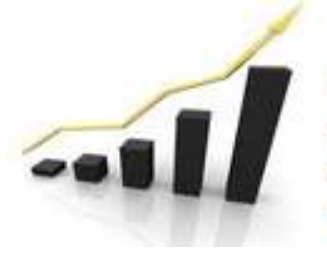

автоматизированная информационная система

версия 4.0

## **V этап Анализ результатов**

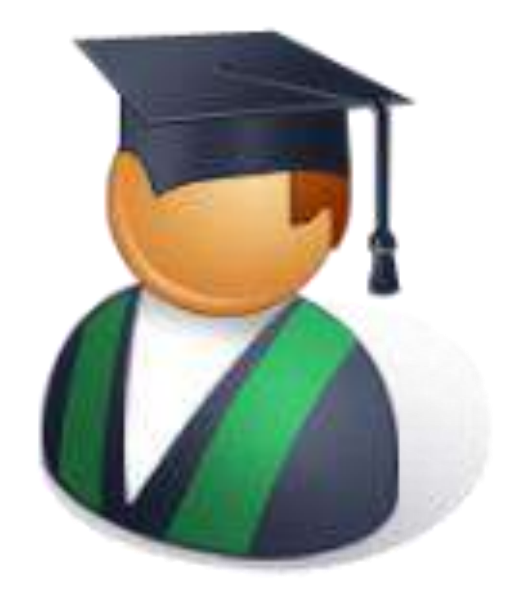

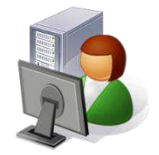

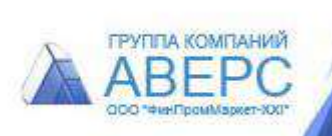

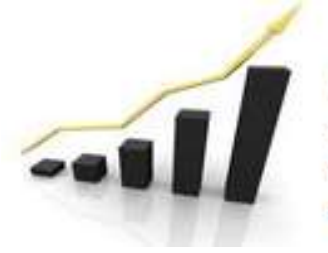

автоматизированная информационная система

версия 4.0

### **Анализ результатов**

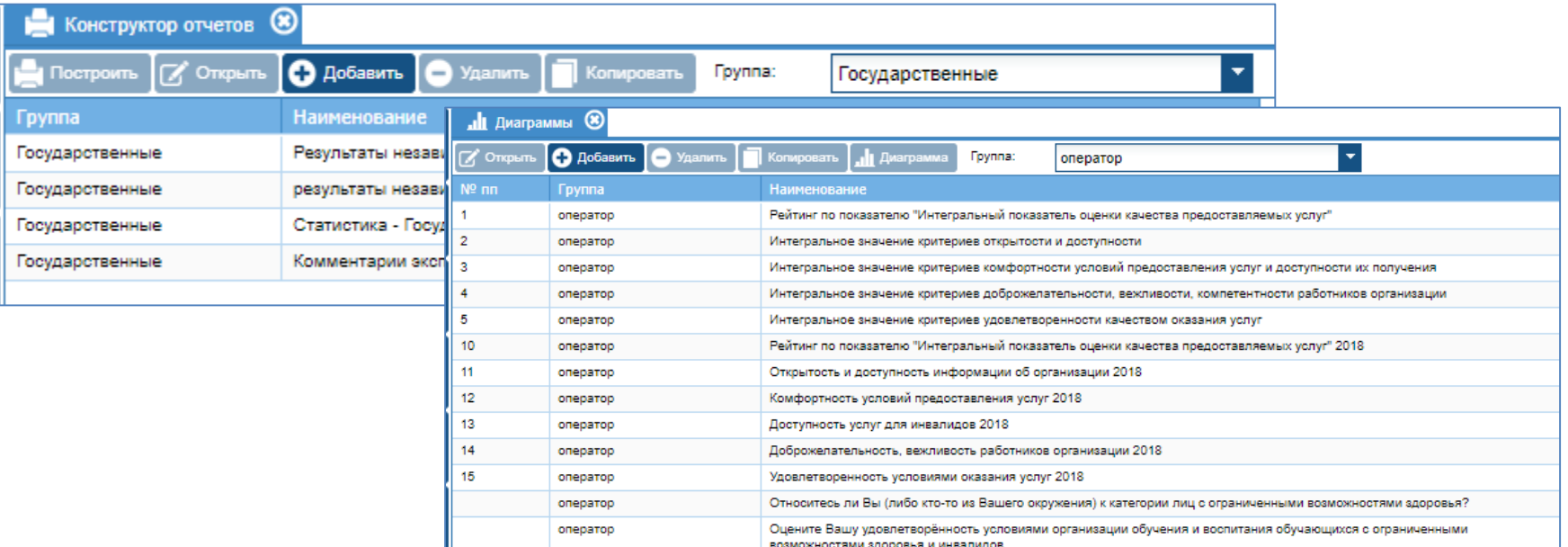

Настроенные табличные и графические отчеты. Конструктор отчетов.

Все отчеты можно просмотреть в системе или сохранить в формате \*.xml

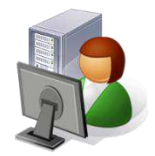

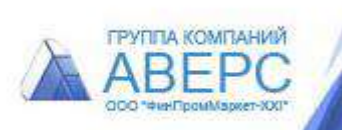

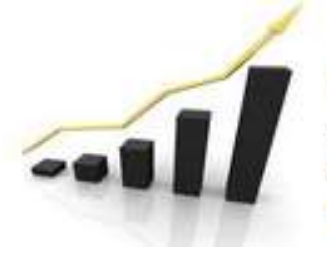

автоматизированная информационная система

версия 4.0

### **Анализ результатов**

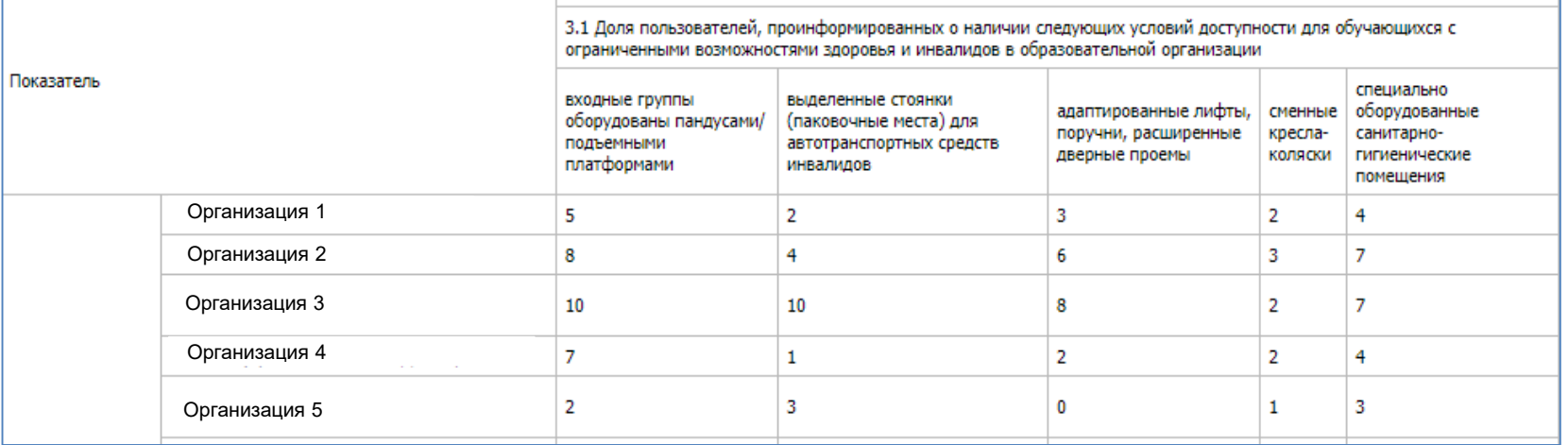

Табличный отчет по выбранным показателям

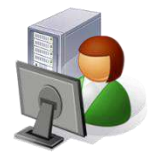

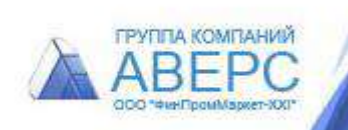

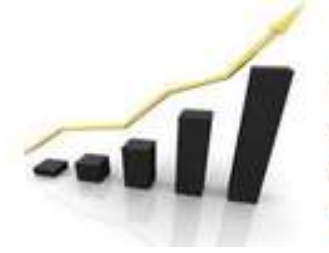

автоматизированная информационная система

версия 4.0

### **Анализ результатов**

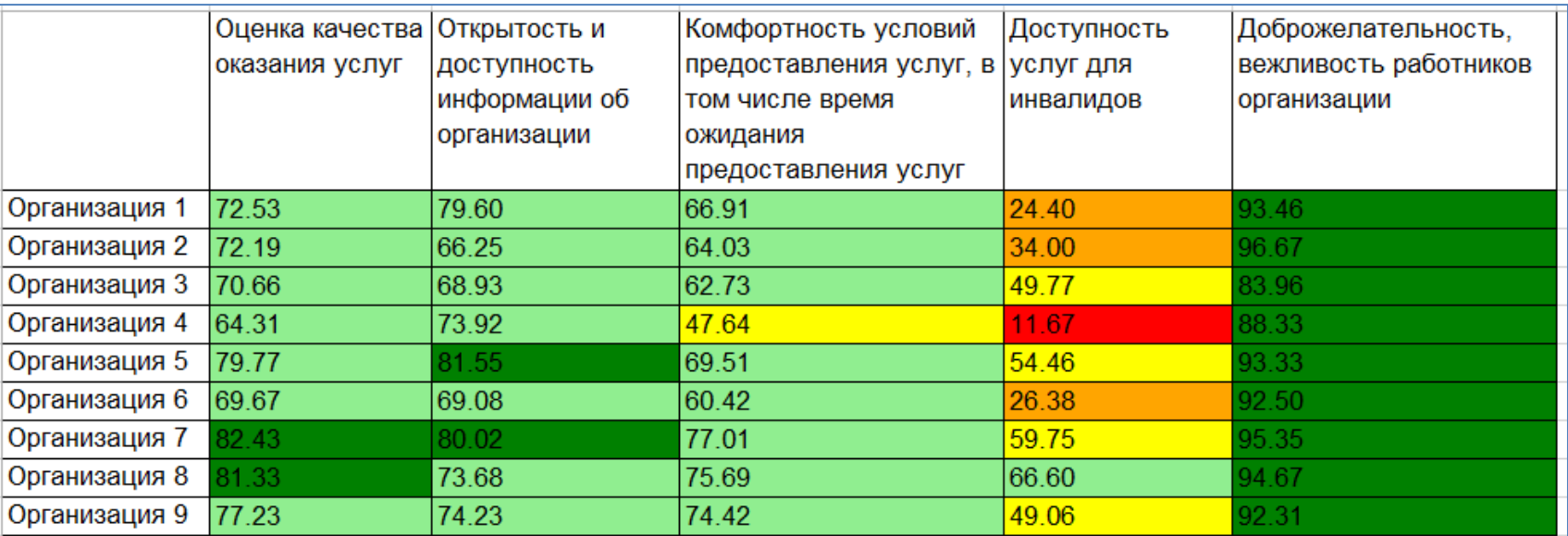

Табличный отчет по выбранным критериям с ранжированием по цветам

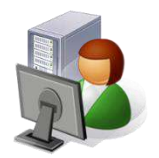

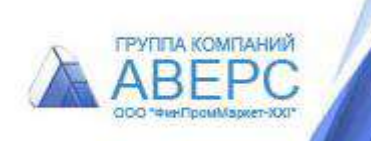

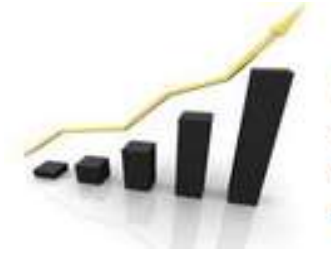

версия 4.0

Система независимой оценки качества образовательной деятельности

автоматизированная информационная система

### **Анализ результатов**

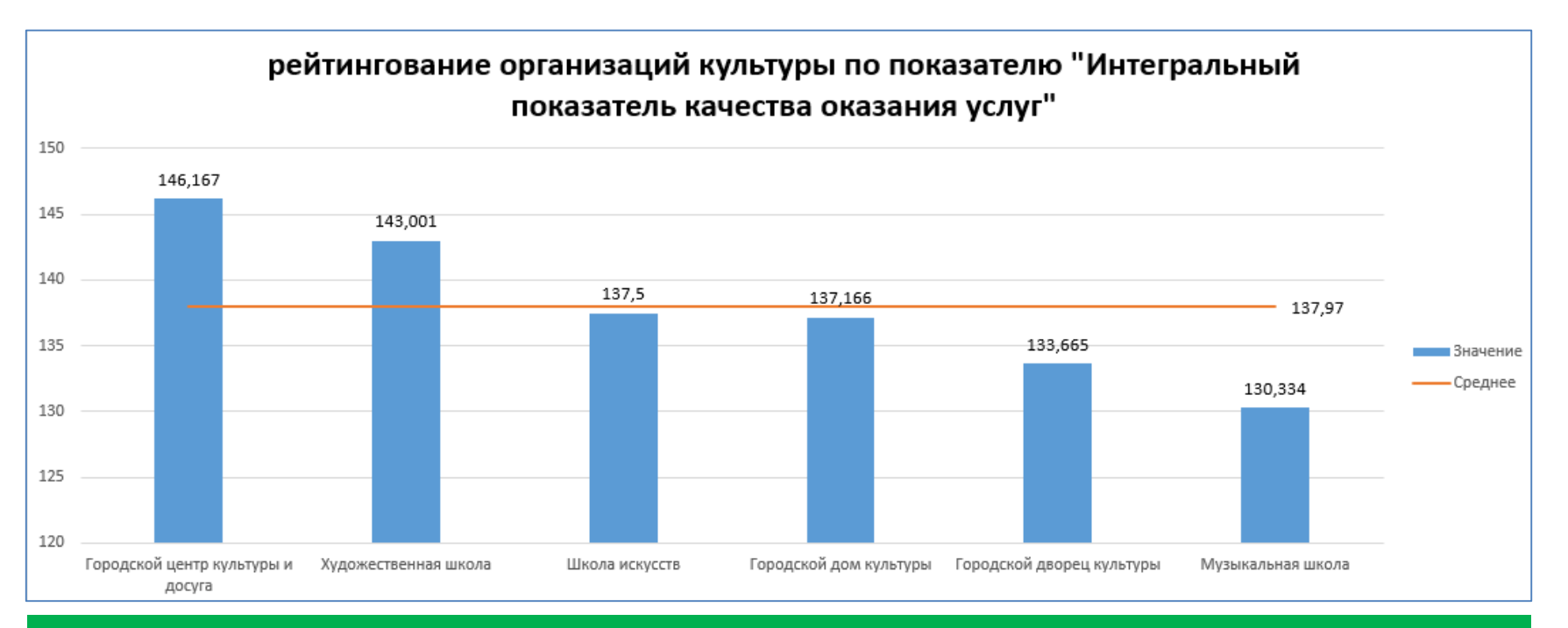

Рейтингирование организаций по выбранному критерию. Доступна сортировка по типам организаций. Отображение среднего значения.

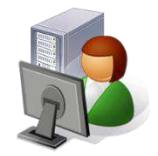

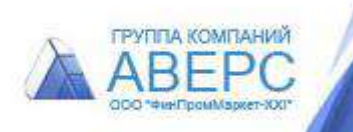

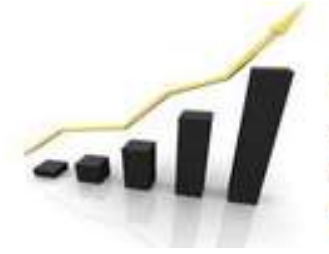

версия 4.0

Система независимой оценки качества образовательной деятельности

автоматизированная информационная система

### **Анализ результатов**

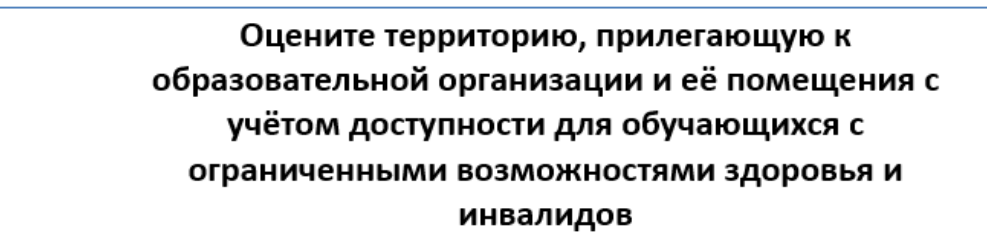

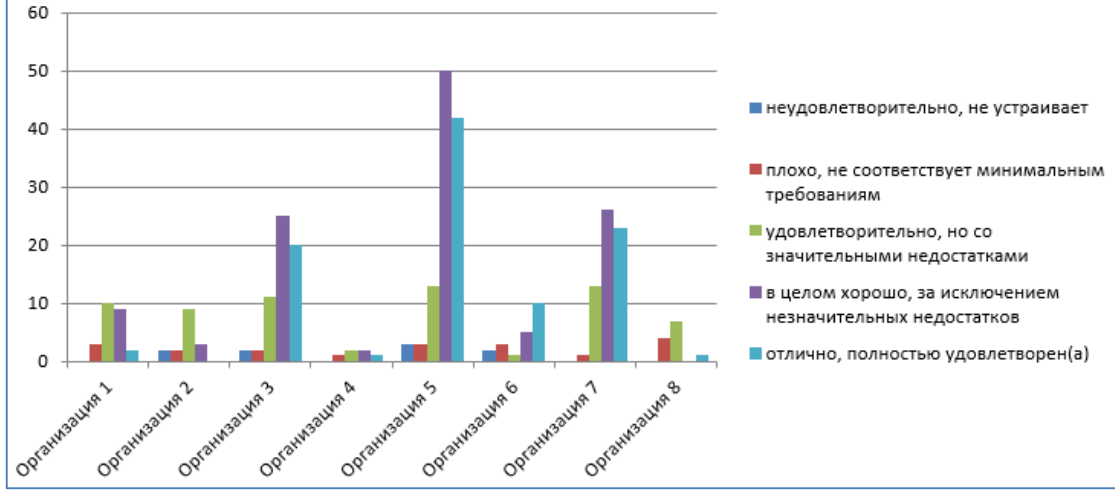

#### Диаграммы по данным статистики по выбранному показателю

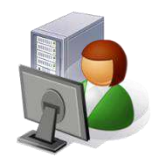

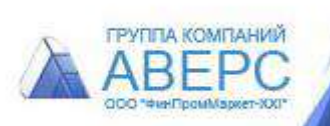

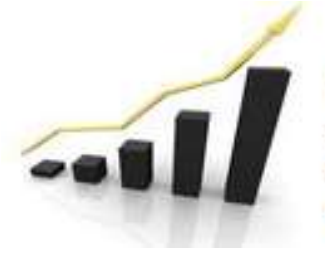

автоматизированная информационная система

версия 4.0

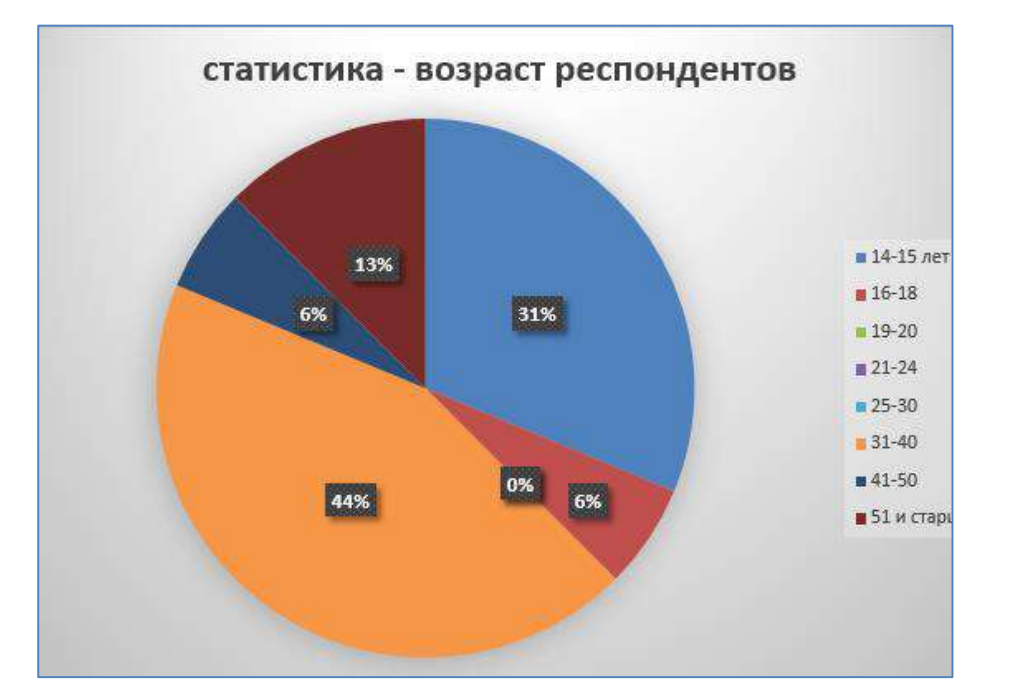

### **Анализ результатов**

Диаграммы по данным статистики для выбранной организации

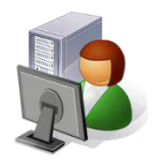

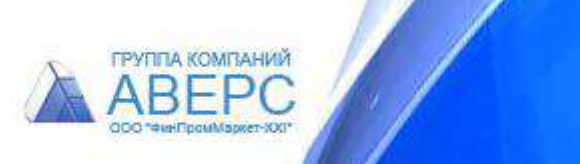

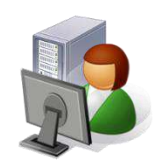

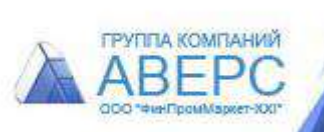

#### Экспертное заключение на каждую организацию в формате \*doc

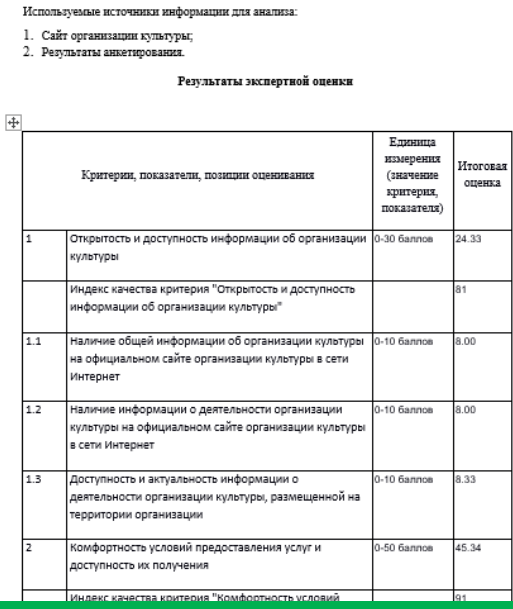

Экспертное заключение

по независнмой оценке качества оказання услуг Художественная школа Экспертное заключение подготовлено ООО ЦИТ «Аверс» на основании данных

независимой оценки качества оказания услуг организациями культуры.

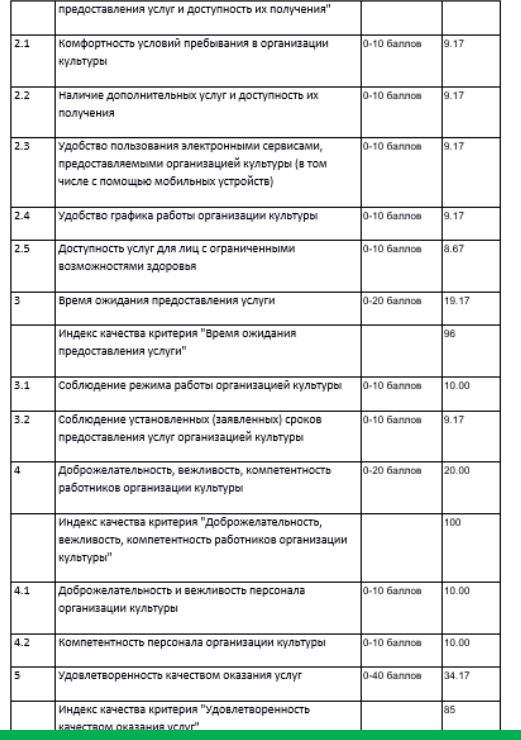

### **Анализ результатов**

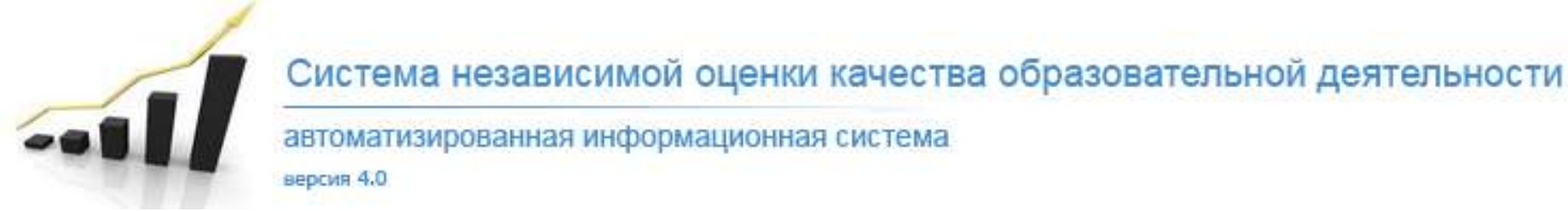

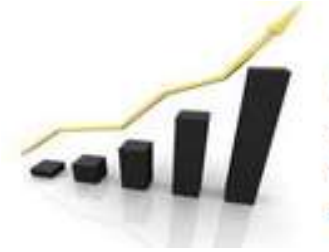

#### автоматизированная информационная система

версия 4.0

### **Анализ результатов**

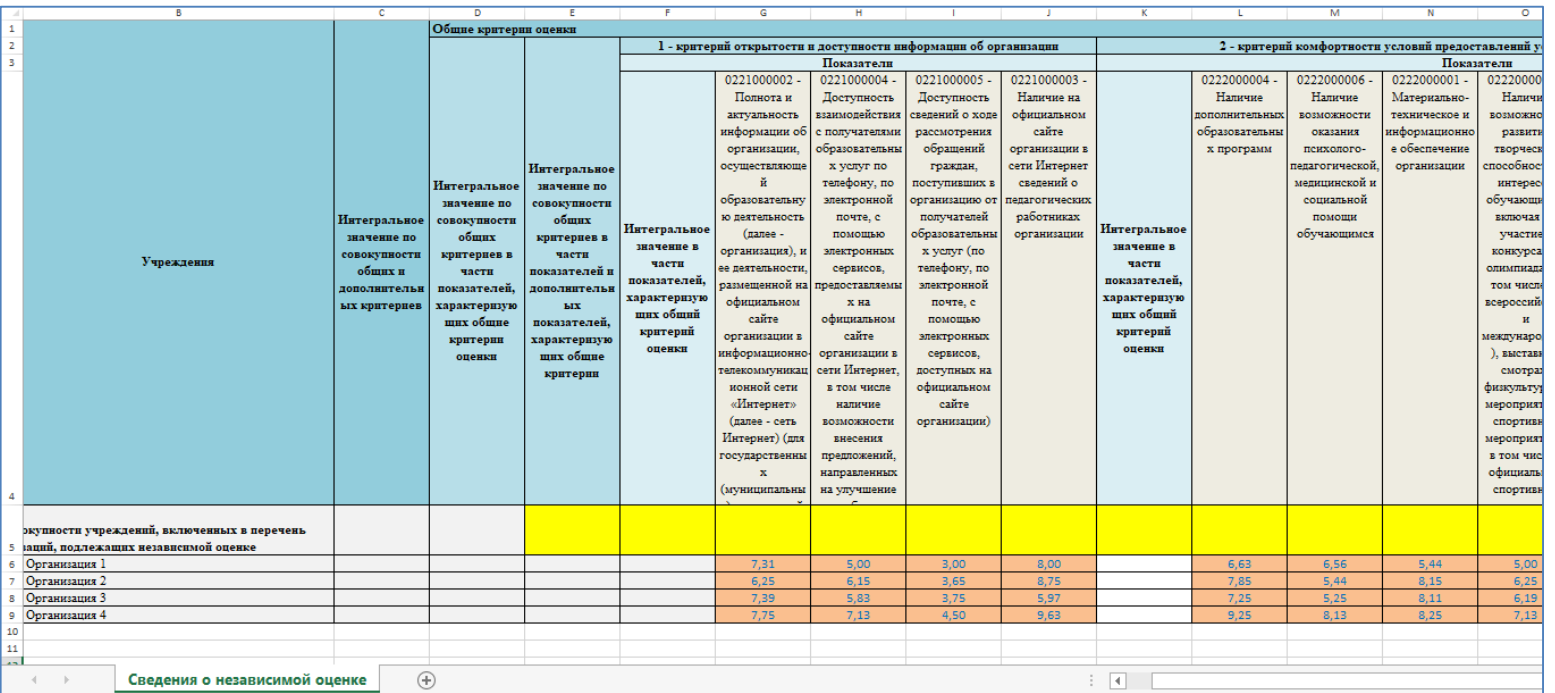

#### Выгрузка данных в шаблон для загрузки на сайт bus.gov.ru

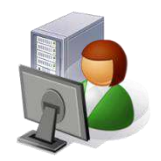

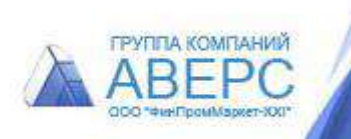

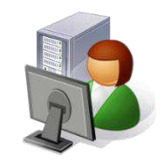

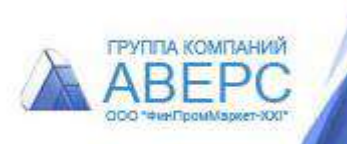

# **VI этап Информирование о результатах**

автоматизированная информационная система

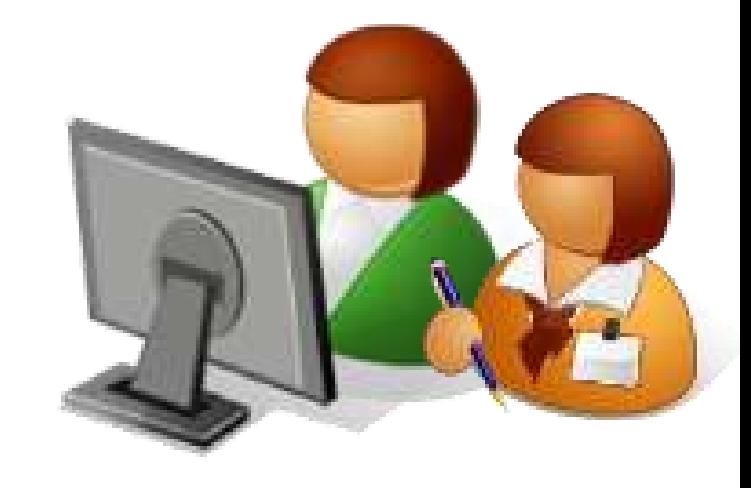

версия 4.0

Система независимой оценки качества образовательной деятельности

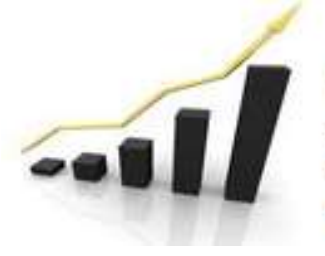

автоматизированная информационная система

версия 4.0

### **Информирование о результатах**

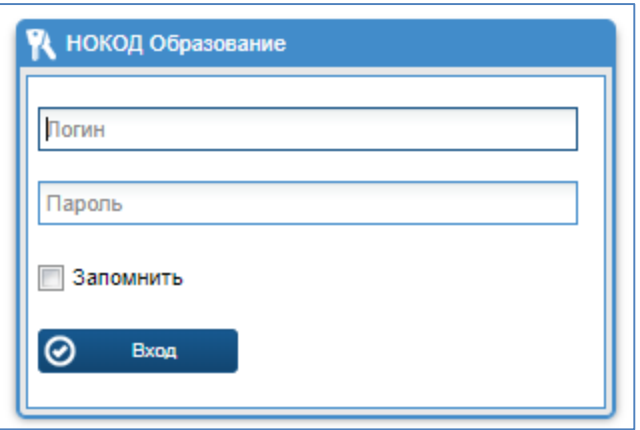

Личный кабинет для каждой обследуемой организации, руководителей региона/муниципалитет

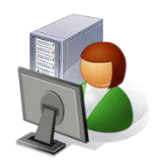

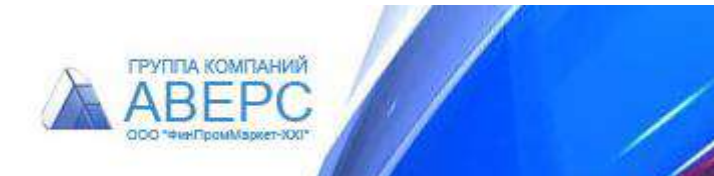

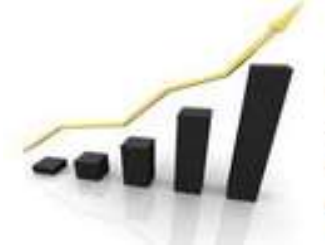

автоматизированная информационная система

версия 4.0

### **Информирование о результатах**

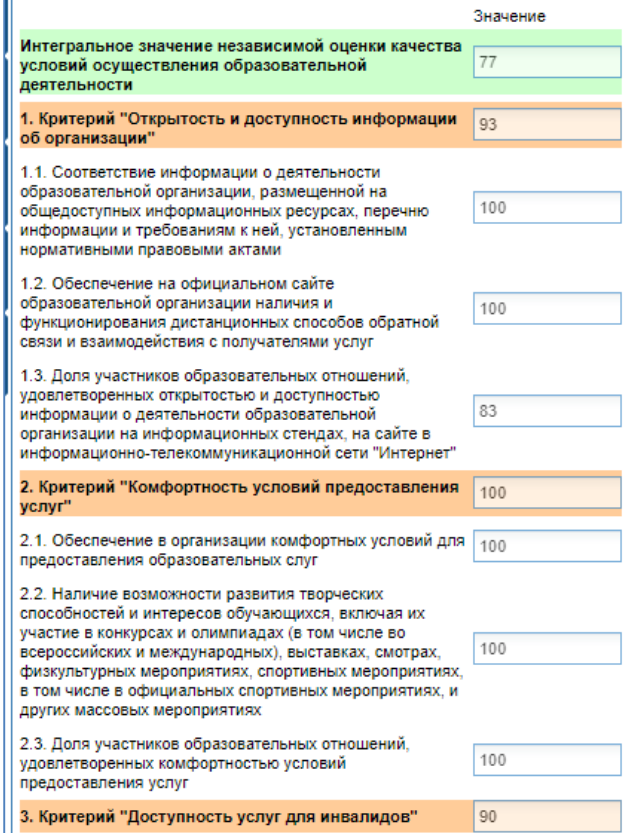

Итоги доступны в личном кабинете после окончания анкетирования и утверждения результатов

Просмотр итогов независимой оценки в личном кабинете без возможности редактирования данных

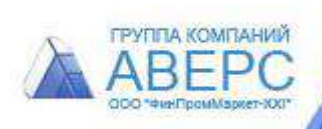

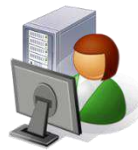

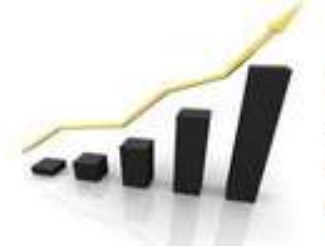

автоматизированная информационная система

версия 4.0

### **Информирование о результатах**

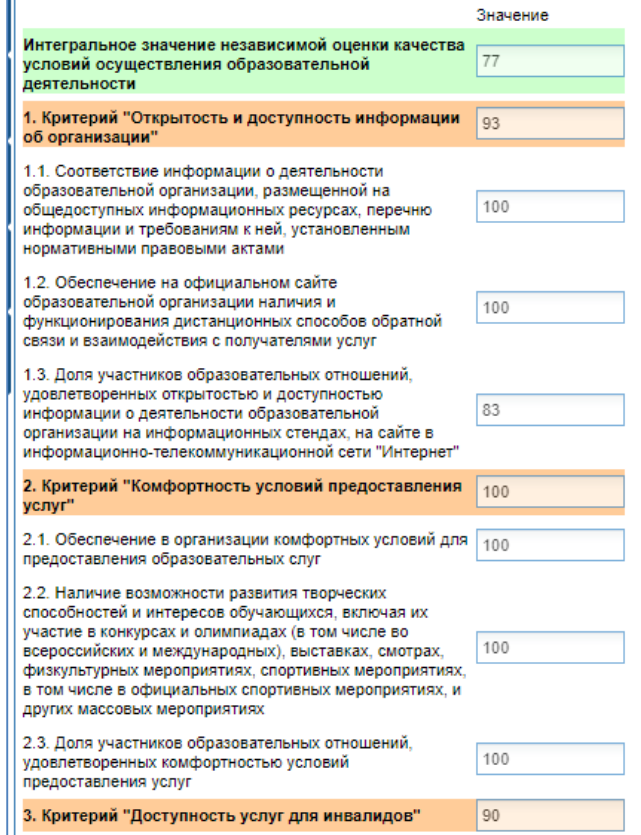

Импорт результатов в электронные таблицы (xml) и вывод на печать из личного кабинета

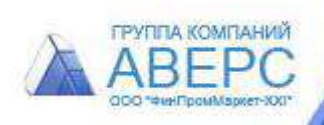

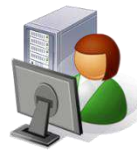

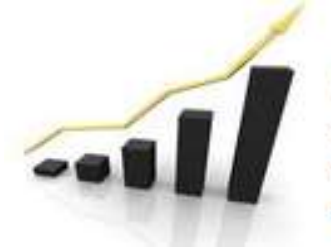

автоматизированная информационная система

версия 4.0

### **Информирование о результатах**

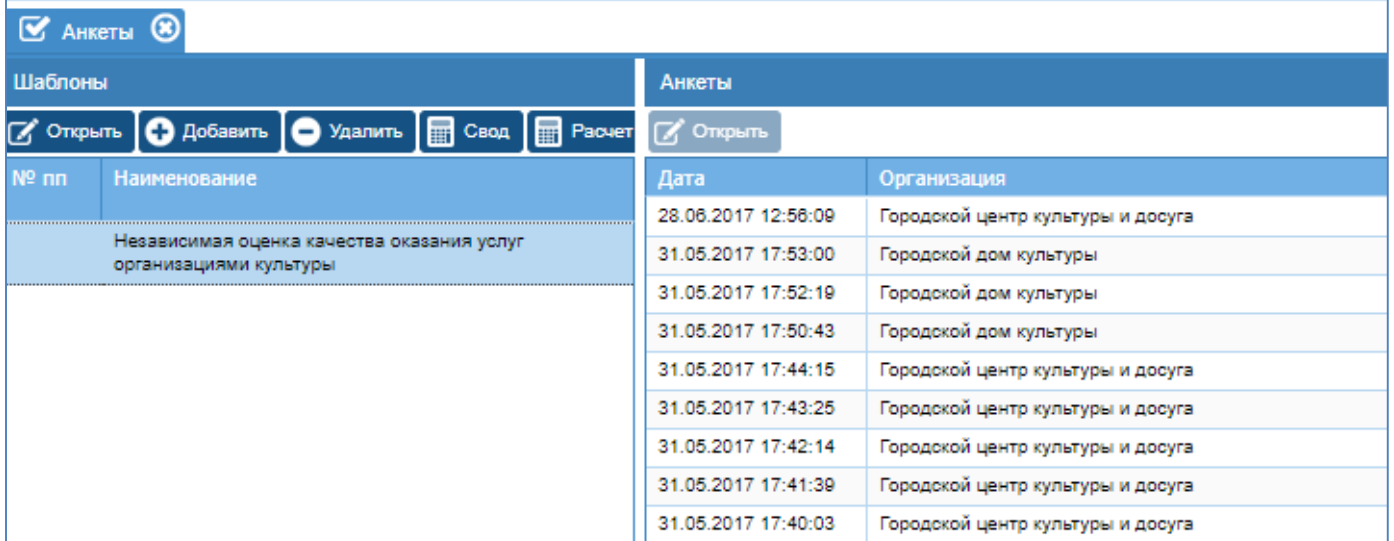

Счётчик числа опрошенных респондентов. Просмотр анкет без возможности редактирования/удаления данных

 $[G]$  $\blacksquare$   $\lnot$   $[G]$  Kon-eq: 9  $\big\{\!\!\big\} \big\{\!\!\big\}\big\{\!\!\big\} \big\{\!\!\big\} \big\{\!\!\big\} \big\{\!\!\big\} \big\{ \big\}\! = \big\{\!\!\big\{ \big\}\!\!\big\}$  .  $\big\{\!\!\big\{ \big\}\!\!\big\}$  .  $\big\{\!\!\big\{ \big\}\!\!\big\}$  . Then, exist из 1  $\rightarrow$ из 1 | 1

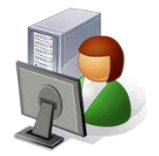

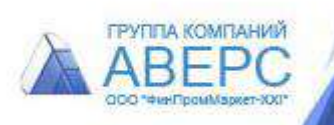

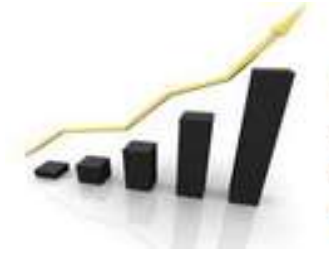

автоматизированная информационная система

## **ПОЛЬЗОВАТЕЛИ СИСТЕМЫ**

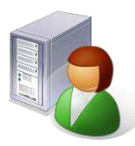

Респонденты

версия 4.0

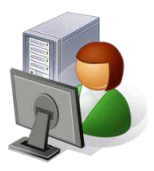

Эксперты оператора

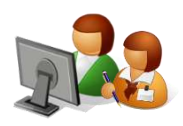

Обследуемые организации

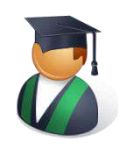

Муниципальные и региональные руководители

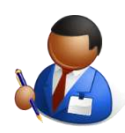

Администратор/оператор

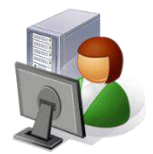

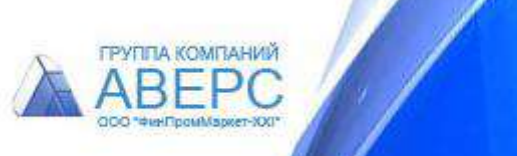

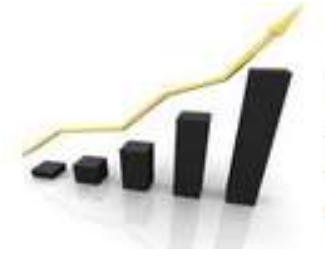

автоматизированная информационная система

### **Варианты использования СИСТЕМЫ**

#### Для ОПЕРАТОРА

версия 4.0

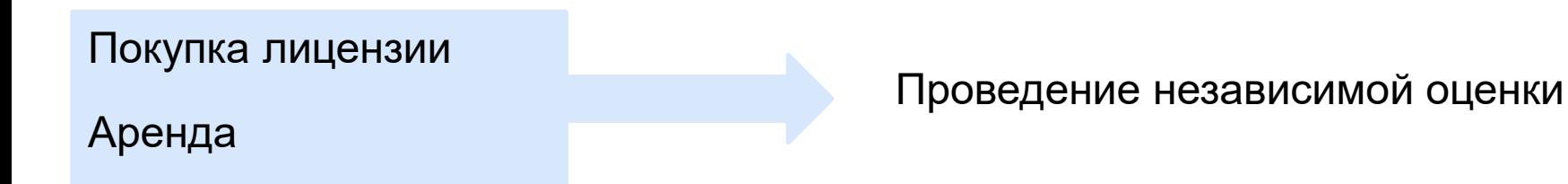

#### Для муниципальных/региональных органов управления

Покупка лицензии

Аренда

- **Постоянный опрос получателей услуг**
- Собственный ресурс для проведения независимой оценки
- Накопление результатов независимой оценки

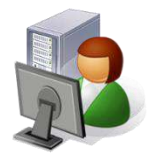

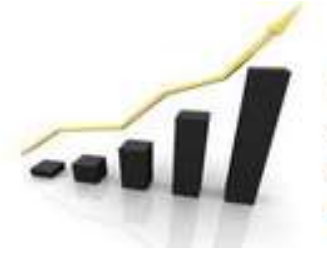

Система независимой оценки качества образовательной деятельности автоматизированная информационная система версия 4.0

## +7 (495) 995-58-32, +7 (495) 909-03-60 tolstova@iicavers.ru, office@iicavers.ru www.iicavers.ru Москва, ул. Русаковская, д.13

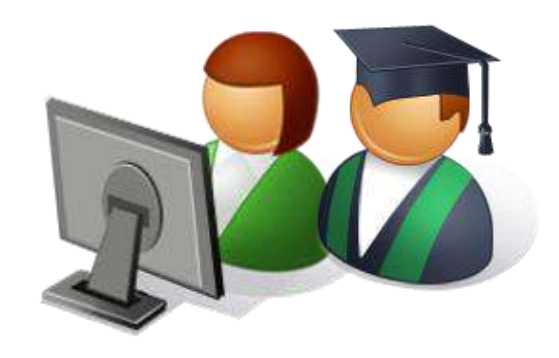

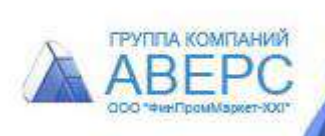